## INSTITUTO NACIONAL DE PESQUISAS DA AMAZÔNIA – INPA PROGRAMA DE PÓS-GRADUAÇÃO EM GENÉTICA, CONSERVAÇÃO E BIOLOGIA EVOLUTIVA – PPG GCBEV

## **FILOGEOGRAFIA E DEMOGRAFIA HISTÓRICA DO GÊNERO**  *GALBALCYRHYNCHUS* **(AVES, GALBULIDAE)**

GABRIEL JOSÉ DA SILVA SERRA

Manaus- Amazonas

Dezembro, 2022

GABRIEL JOSÉ DA SILVA SERRA

## **FILOGEOGRAFIA E DEMOGRAFIA HISTÓRICA DO GÊNERO**  *GALBALCYRHYNCHUS* **(AVES, GALBULIDAE)**

# **ORIENTADOR:** DR. MATEUS FERREIRA- UFRR **COORIENTADORA:** DRA. CAMILA CHEREM RIBAS- INPA

Dissertação apresentada ao Instituto Nacional de Pesquisas da Amazônia como parte dos requisitos para a obtenção do título de Mestre em Genética, Conservação e Biologia Evolutiva.

Manaus-Amazonas

Dezembro, 2022

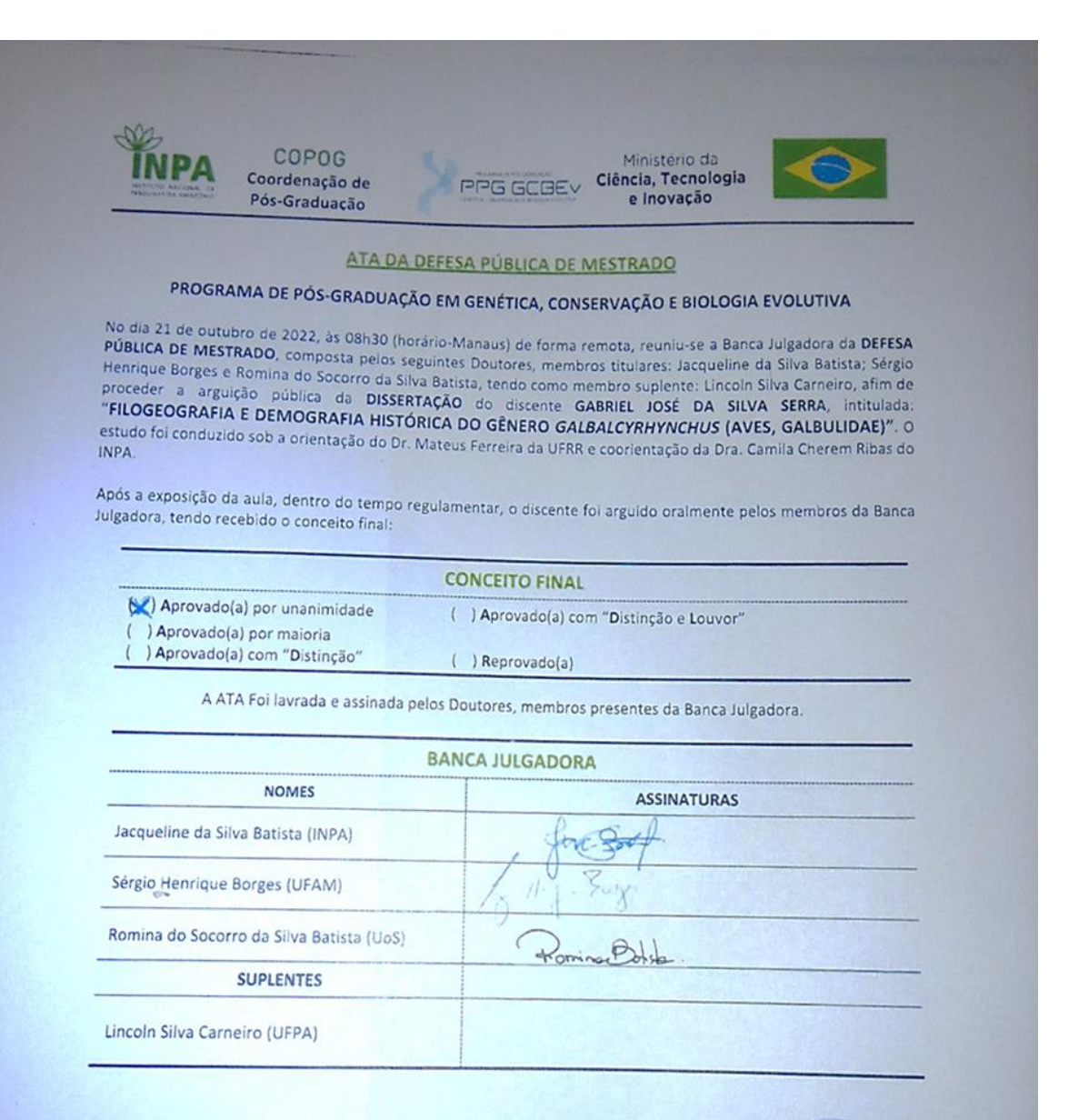

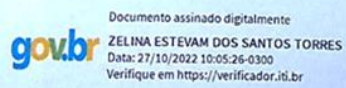

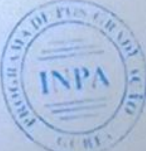

Zelina Estevam dos Santos Torres, Dra. Chefe da Divisão do Programa de Pós-Graduação - PPG GCBEv PO. Nº 577 - INPA/MCTI

Esta Ata não tem efeito de conclusão de curso ou diplomação do estudante. Conforme Regulamento PPG GCBEV Art. 62 "Será conferido ao discente o título de MESTRE ou DOUTOR em Genética, Conservação e Biologia Evolutiva, desde que cumpridas às exigências das Agências de Fomento, dos regulamentos do PPG-INPA e do PPG GCBEv. Para obtenção do título, o estudante deve cumprir, ainda, o exigido nos Arts. 52 ao 55 do Regulamento Geral do INPA e Arts. 61 e 64 do Regulamento PPG GCBEV.

Programas de Pós-Graduação do Instituto Nacional de Pesquisas da Amazônia - PPG INPA<br>Programa de Pós-Graduação em Genética, Conservação e Biologia Evolutiva - PPG GCBEV<br>Avenida André Araújo, 2936 - Bairro: Alexio - Caixa P e-mail(s): secretaria gcb

S487f Serra, Gabriel José Da Silva Filogeografia e demografia histórica do gênero *Galbalcyrhynchus* (Aves, Galbulidae) / Gabriel José Da Silva Serra; Orientador Mateus Ferreira; Coorientadora; Camila Cherem Ribas. - Manaus:[s. l.], 2022.

> 3.3 MB 42 p. : il. color.

Dissertação (Mestrado - Programa de Pós-Graduação em Genética, Conservação E Biologia Evolutiva) - Coordenação do Programa de Pós-Graduação, INPA, 2022.

1.*Galbalcyrhynchus*. 2. Aves. I. Ferreira, Mateus. II. Ribas, Camila Cherem. III. Título.

CDD 598.09

#### **SINOPSE**

Realizou-se neste trabalho analises filogeográficas e demográficas utilizando dados de genoma mitocondrial para investigar a filogeografia das espécies de *Galbalcyrhynchus leucotis* e *Galbalcyrhynchus purusianus*, ambas especialistas de áreas alagáveis da Amazônia. Tal como realizou-se analises filogeográficas e populacionais para saber se as espécies em estudo apresentam diferentes respostas a processos históricos comuns da paisagem.

Dedico este trabalho a toda minha família, amigos, orientadores e professores que sempre deram o maior apoio ao longo da minha jornada a jornada acadêmica no PPG GCBEV.

#### **AGRADECIMENTOS**

<span id="page-5-0"></span>Ao Instituto Nacional de Pesquisas da Amazônia (INPA) e ao Programa de Pós-Graduação em Genética, Conservação e Biologia Evolutiva (PPG GCBEv) por todo apoio.

A Deus agradeço, por ter me dado o dom da vida, dom de respirar e dom da sabedoria para ser a pessoa que sou hoje e subir mais um degrau da vida profissional.

Á minha mãe Albaniza e a minha avó Afagos, vocês são a base de todos os meus sonhos e conquistas, obrigado por me apoiarem em todos os momentos mesmo. Vocês nunca deixaram que largasse meu sonho de ser mestre, mesmo quando estava estressado com algo em relação a meu trabalho. Vocês sempre vão estar comigo, aonde quer que eu esteja, e da mesma forma que fizeram por mim, eu jamais irei soltar a mão de vocês.

Ao Dr. Mateus Ferreira eu agradeço por toda orientação, paciência, gratidão nestes dois anos. Não o conhecia mais ao longo do mestrado mesmo de longe construímos uma excelente amizade e de profissionalismo que dure para o resto das nossas vidas, mas preciso destacar que você muito mais que um orientador. Você é um grande professor e um exemplo de um mega profissional na área de Ornitologia e Filogeografia. Seu apoio, dedicação, trabalho e atencioso têm o poder de mudar tudo, tenha certeza de que você tem transformado a mim e a todos aqueles que te cercam profissionais e pessoas melhores. Sem seu auxilio todo o andamento de conclusão do meu mestrado teria sido muito mais desgastante.

Á minha coorientadora Dra. Camila Cherem Ribas eu agradeço por ter lhe conhecido e recebido de braços abertos no seu grupo de pesquisa. Não a conhecia mais ao longo do mestrado construímos uma boa relação de profissionalismo que dure para o resto das nossas vidas, mas preciso destacar que você muito mais que uma orientadora. Se não fosse por seu apoio esse projeto nunca teria se concretizado e se tornado tão completo. Você é uma grande pesquisadora a todos do grupo BIGEOAM que não conhecia mas não existem palavras que possam expressar a gratidão que sinto por estar neste grupo nota 1000.

Às Dras. Eliana Feldberg, Zelina Torres e Jacqueline Batista bem como a secretária Helita que continuam sendo o braço forte deste Programa que me deram suporte em todas dúvidas e informações do PPG-GCBEv, que são consideradas grandes mulheres deste Programa.

A todos os professores que participaram da minha formação do ensino fundamental à pós-graduação, vocês me fizeram aquilo que eu sou e me forneceram aquilo que conheço, tenho orgulho de cada mestre que tive.

O presente trabalho foi realizado com apoio do Governo do Estado do Amazonas, Secretaria de Estado de Desenvolvimento Econômico, Ciência, Tecnologia e Inovação (SEDECTI), Fundação de Amparo à Pesquisa do Estado do Amazonas (FAPEAM) - Programa Institucional de Apoio à Pós-Graduação Stricto Sensu (FAPEAM-POSGRAD).

À minha banca de qualificação pelas sugestões, Leonardo de Sousa Miranda (MPEG), Romina Batista (UOS) e Laís Araújo Coelho (American Museum of Natural History).

A minha banca de defesa final pelos comentários e questionamentos que foram essenciais para este trabalho, em especial a Dra. Jacqueline Baptiste (INPA), Sérgio Borges (UFAM) e Romina Batista (UOS).

Ao grupo de Pesquisa Biogeografia Amazônica agradeço por fazer parte deste grupo formado por excelentes mestres e doutores na área de Ornitologia e Biogeografia, pelas manhas e tardes de discussão de artigos recentes e antigo que foram primordiais para o andamento da minha dissertação e também para meu aprimoramento profissional. Especialmente ao Dr. Leilton Luna, Waleska Barbosa, João Capurucho, Eduardo, Nelson, Romina, Marina, Gustavo e os demais deixo aqui minha gratidão a todos pelos momentos de trocas de ideias.

Aos curadores das coleções do INPA, MPEG, AMNH e LSU, por disponibilizarem as amostras utilizadas neste trabalho.

Aos colegas de turma do mestrado – Ana Caroline, Esteban Koch, Luana Vinente, Rafaela Gurgel, Thaís Benchimol, Vanessa Sales, Allan Santos, Wayvin Paes, Maria Cristiane Zurra, Karol Freitas e Jefferson, pela companhia durante as disciplinas.

Aos colegas de forma especial - Karol Freitas, Cristiane Zurra, Jefferson, Wayne Paes, Ítalo Duarte, Ana Beatriz agradeço por todo incentivo, carinho e pela amizade que construímos juntos nesta estrada de aprendizado e que essa amizade nunca se acabe de jeito nenhum.

Aos colegas Erasmo, Renan Reis, Fabian Afonso agradeço pela amizade que construímos juntos mesmo sendo de PPG diferentes, trocamos muitas ideias e colocamos nossos papos em dia.

Á todos que me ajudaram a conquistar este tão sonhado de título de ser Mestre.

"O cientista não é o homem que fornece as verdadeiras respostas; é quem faz as verdadeiras perguntas" **(Claude Lévi-Strauss)**

> Trabalha como se tudo dependesse de ti e confia como tudo se tudo dependesse de Deus **(Santo Inácio de Loyola, 1491-1556)**

#### **RESUMO**

<span id="page-8-0"></span>O Neotropico é uma das regiões biogeográficas mais ricas do mundo em fauna/flora e várias hipóteses tentam explicar o motivo desta elevada biodiversidade. Várias hipóteses sugerem os padrões atuais de biodiversidade dentro da região sejam o resultado da história geológica regional e climática. Dentre os eventos geológicos mais estudados e discutidos estão a elevação da Cordilheira dos Andes e a consequente reorganização do sistema de drenagem da região Amazônica. Para o presente estudo foram selecionadas duas espécies da região Neotropical: *Galbalcyrhynchus leucotis* (ariramba-vermelha) e *Galbalcyrhynchus purusianus* (arirambacastanha). *Galbalcyrhynchus leucotis* ocorre no lado oeste da região Amazônica Brasileira e nas fronteiras vizinhas como Colômbia, Peru e Equador. Já *Galbalcyrhynchus purusianus* ocorre na região sudoeste amazônico em partes do Acre, Rondônia e nas partes e nas fronteiras com Peru e Bolívia. O presente trabalho teve como objetivo reconstruir a relação filogenética e a história demográfica das linhagens presentes nas espécies do gênero *Galbalcyrhynchus*  utilizando dados do genoma mitocondrial. Usamos genomas mitocondriais obtidos a partir de amostras de tecido de 17 indivíduos pertencentes ao gênero *Galbalcyrhynchus* e uma amostra de grupo externo utilizado como grupo externo. A reconstrução filogenética para o gênero *Galbalcyrhynchus* apontou que as duas espécies reconhecidas para este gênero são monofiléticas e apresentou uma baixa estruturação intraespecífica entre os indivíduos. As redes de haplótipos indicaram uma baixa diversidade nucleotídica entre as duas espécies. As análises de estimativas de tempo de divergência mostraram que a idade de diversificação entre as duas espécies foi de ~ 0,75 Ma (intervalo de confiança, HPD  $\geq$  95 %, 0,57 - 1,01 Ma). Para *Galbalcyrhynchus leucotis* o tempo de divergência do *crown group* foi de ~ 0,05 Ma (intervalo de confiança, HPD ≥ 95%, 0,03 - 0,08 Ma) enquanto que *Galbalcyrhynchus purusianus* o tempo de divergência do *crown group* foi de ~ 0,076 Ma (intervalo de confiança, HPD ≥ 95%, 0,05 - 0,11 Ma). A história demográfica recuperou usando os genes codificantes de proteína recuperaram estabilidade populacional para *Galbalcyrhynchus leucotis* foi de ~ 0.0175 Ma e para *Galbalcyrhynchus purusianus* foi de ~ 0.035 Ma. Portanto, este estudo do gênero *Galbalcyrhynchus* com métodos filogeográficos e filogenéticos nos ajudará a compreender como aves restritas a ambientes alagáveis respondem à mudança da paisagem no decorrer dos tempos.

**Palavras-chave:** Filogeografia, Estabilidade populacional, *Galbalcyrhynchus*, Várzea.

#### **ABSTRACT**

<span id="page-9-0"></span>The Neotropics is one of the world's richest biogeographic regions in fauna/flora and several hypotheses attempt to explain reasons behind this high biodiversity. Several hypotheses suggest that the current patterns of biodiversity within the region are the result of regional geological and climatic history. Among the most studied and discussed geological events are the uplift of the Andes Mountains and the consequent reorganization of the drainage system of the Amazon River. For the present study two species were selected from the Neotropical region: *Galbalcyrhynchus leucotis* (White-eared Jacamar) and *Galbalcyrhynchus purusianus* (Purus Jacamar). *Galbalcyrhynchus leucotis* occurs in the western side of the Brazilian Amazon region and in neighboring countries such as Colombia, Peru and Ecuador. *Galbalcyrhynchus purusianus* occurs in the southwestern Amazonian region in parts of Acre, Rondônia and in the parts of Peru and Bolivia. The present work aimed to reconstruct the phylogenetic relationship and the demographic history of lineages present in species of the genus *Galbalcyrhynchus* using mitochondrial genome data. We used mitochondrial genomes obtained from tissue samples of 17 individuals belonging to the genus *Galbalcyrhynchus* and an outgroup sample from the genus *Galbula*. Phylogenetic reconstruction for the genus *Galbalcyrhynchus* indicated that the two species recognized for this genus are monophyletic and showed low intraspecific structuring among individuals. Haplotype networks indicated low nucleotide diversity between the two species. Analyses of divergence time estimates that the age of diversification between the two species was ~0.75 Ma (confidence interval, HPD  $\geq$  95 %, 0.57 - 1.01 Ma). For  $Galbalcyrhynchus leucotis$  the crown group divergence time was  $\sim 0.05$  Ma (confidence interval, HPD ≥ 95 %, 0.03 - 0.08 Ma) while for *Galbalcyrhynchus purusianus* the crown group divergence time was ~ 0.076 Ma (confidence interval, HPD  $\geq$  95 %, 0.05 - 0.11 Ma). The demographic history recovered using the protein coding genes recovered population stability for *Galbalcyrhynchus leucotis* was ~ 0.0175 Ma and for *Galbalcyrhynchus purusianus* was ~0.035 Ma. Therefore, this study of the genus *Galbalcyrhynchus* with phylogeographic and phylogenetic methods will help us understand how birds restricted to wetland environments respond to landscape change over time.

**Keywords:** Phylogeography, Population Stability, *Galbalcyrhynchus*, Floodplain

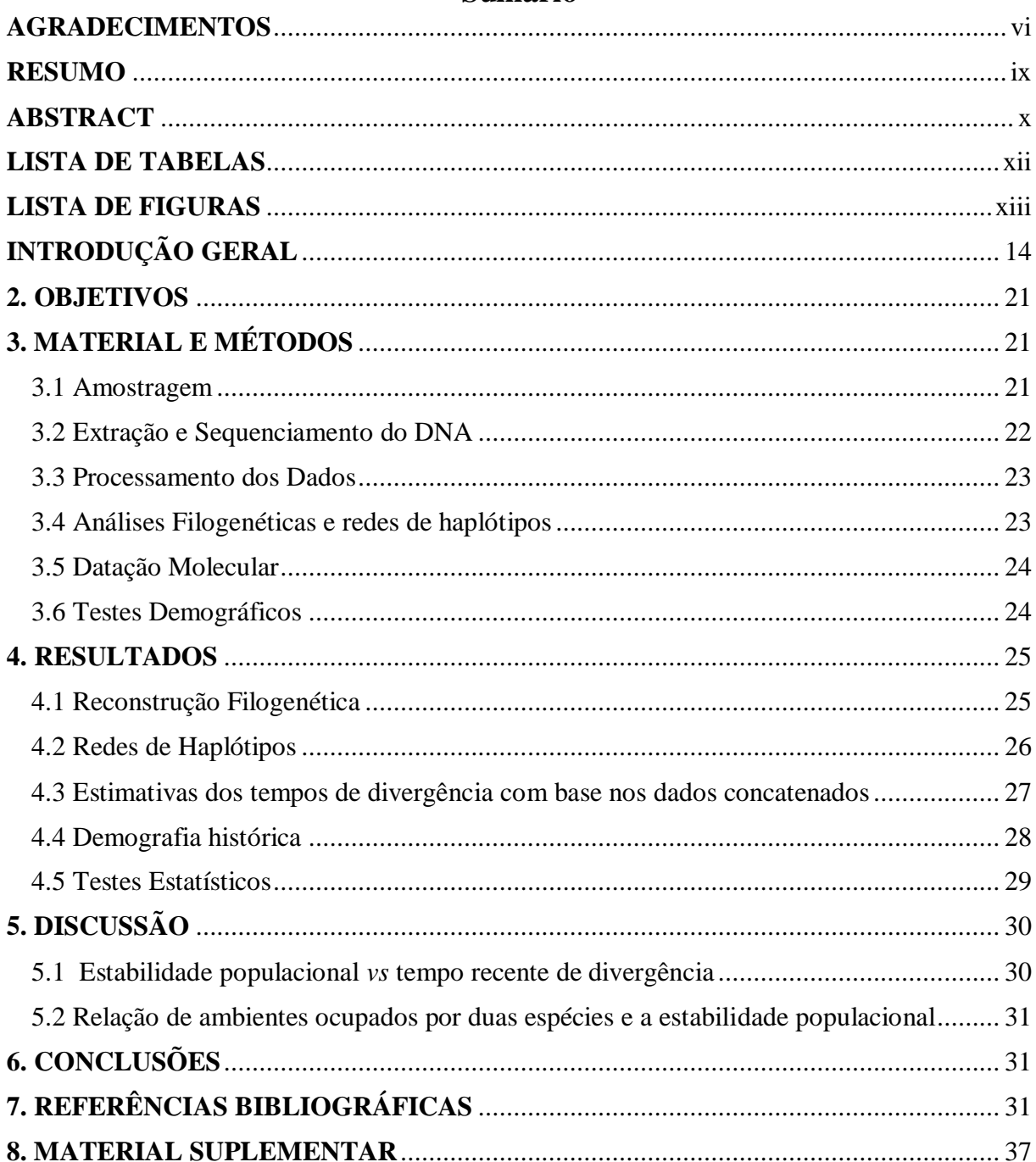

## Sumário

## <span id="page-11-0"></span>**LISTA DE TABELAS**

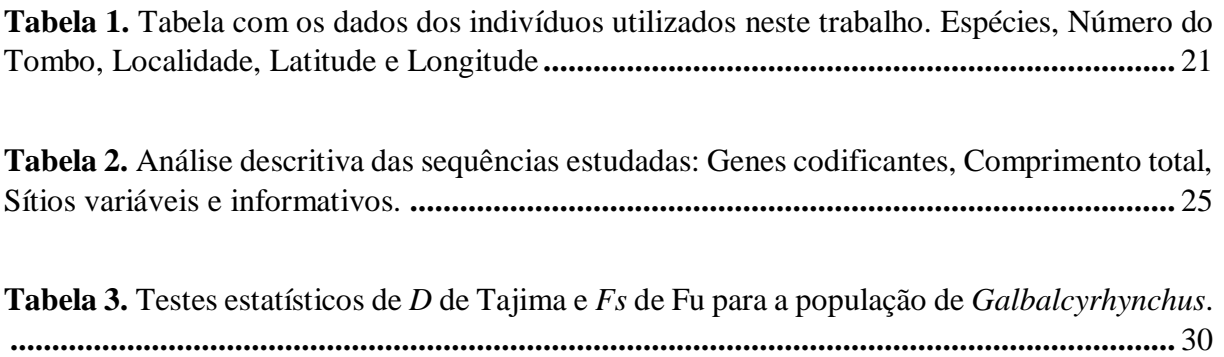

## <span id="page-12-0"></span>**LISTA DE FIGURAS**

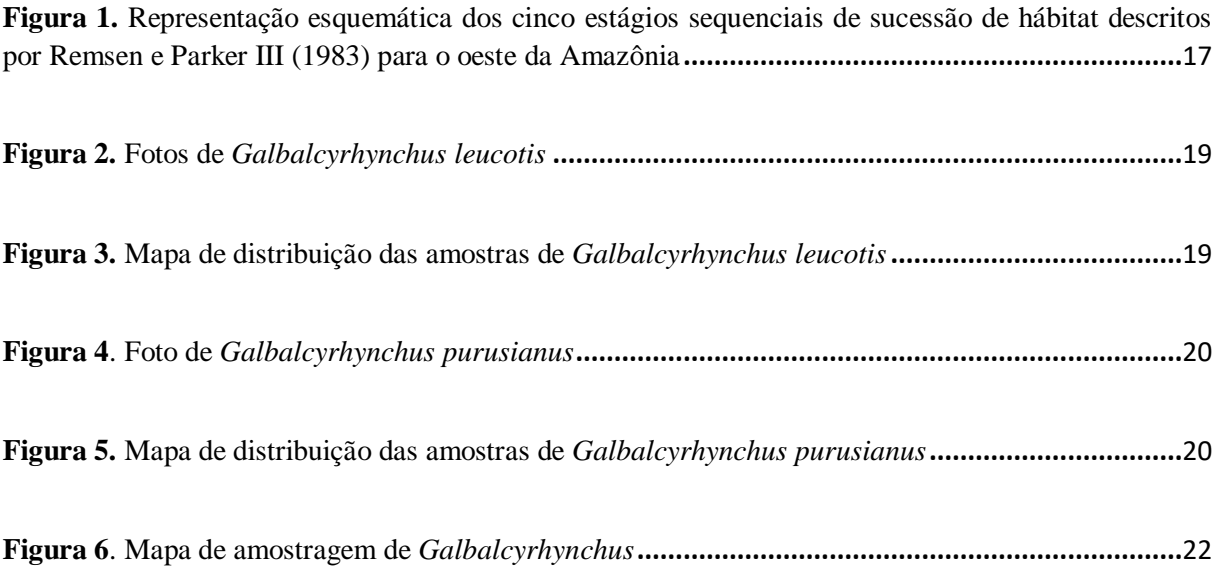

**Figura 7.** Arvore filogenética gerada pelo programa MrBayes pelo método de Inferência Bayesiana (IB) com os dados concatenados da matriz de genes mitocondriais indicando as relações entre os indivíduos sequenciados do gênero *Galbalcyrhynchus*. Os valores próximos aos nós representam um apoio de probabilidade posterior superior à 0,95**..............................................................................................**26

**Figura 8.** Redes de haplótipos obtidas pela análise dos genes codificantes do genoma mitocondrial. Os círculos de coloração vermelha referem-se a espécie de *Galbalcyrhynchus purusianus* e os de coloração amarela refere-se a espécie de *Galbalcyrhynchus leucotis*. Cada linha representa um passo mutacional e os círculos representam a frequência de indivíduos do gênero *Galbalcyrhynchus*. O tamanho dos círculos é proporcional ao número de indivíduos portadores do haplótipos **........................................**27

**Figura 9.** Tempos de divergência estimados através do programa BEAST2. usando as regiões codificantes de proteínas do genoma mitocondrial do gênero Galbalcyrhynchus. O relógio foi calibrado através da taxa de mutação do gene *cytb* de 2,1% divergência por milhões de anos. Nos nós das árvores mostramos a idade média estimada em milhares de anos atrás (Ma). As barras azuis nos nós representam os intervalos com 95% HPD para as idades estimadas. Escala de tempo em milhões de anos atrás (Ma). **.........................................................................................................................................................**28

**Figura 10.** Análise *Bayesian Skyline Plot* para o gênero *Galbalcyrhynchus*. Na parte superior e inferior são os limites do intervalo de confiança. Tempo do eixo X medido em mil anos**................................**29

**Figura 11.** Arvores filogenéticas gerada pelo programa MrBayes pelo método de Inferência Bayesiana (IB) Todas as arvores acima são iguais apresentando baixa estrutura dentre as espécies do gênero *Galbalcyrhynchus*. Os círculos vermelhos e azuis representam os seus respectivos grupos. Os números em vermelhos próximos aos nós correspondem aos valores de probabilidade posterior encontradas HPD ≥ 95%**...............................................................................................................................................**42

### <span id="page-13-0"></span>**INTRODUÇÃO GERAL**

O Neotropico é uma das regiões biogeográficas com uma das maiores biodiversidades do mundo ainda que muitos grupos se encontrem sub-representados e necessitando de mais estudos (Jetz et al*.* 2012; Holt et al*.* 2013; Jenkins et al. 2013).

Dentro da região Neotropical, a Amazônia é a região de maior destaque, ocupando quase sete milhões km², sendo a provável fonte de diversidade de todo Neotropico (Antonelli et al., 2018) sendo um dos biomas que possuem uma vasta riqueza de fauna e flora. Estima-se que ela seja o lar de muitas espécies endêmicas (Mittermeier et al. 2003; Hoorn e Wesselingh, 2010).

Além da alta biodiversidade, a Amazônia também abriga a maior bacia hidrográfica do mundo. Só o rio Amazonas possui 7.000 km de extensão, estendendo-se da Cordilheira dos Andes até a sua foz no Oceano Atlântico, sendo considerado o maior rio do mundo (Hoorn e Wesselingh, 2010). Essa ampla bacia hidrográfica abriga uma variedade de ambientes, e é justamente essa heterogeneidade ambiental um dos possíveis fatores que explicam a diversidade Amazônica (Hoorn et al., 2010).

Desde o século XIX algumas hipóteses têm sido propostas para tentar explicar os possíveis mecanismos que produziram o atual padrão da diversidade na Amazônia (Garzón-Orduña et al., 2008; Leite e Rogers, 2013). Atualmente, duas teorias ainda são bastante discutidas: a Hipótese do Refúgios Florestais do Pleistoceno (Haffer, 1969) e a Hipótese dos rios como barreiras (Wallace, 1852).

A hipótese dos refúgios florestais do Pleistoceno se baseia na influência das oscilações climáticas do Pleistoceno sobre a distribuição de florestas úmidas no continente nos últimos 2 milhões de anos (Haffer, 1969). Haffer propôs que o último máximo glacial, há 20 Ma, teria sido responsável pela formação das espécies atuais (Haffer, 1969). Dessa forma, a biota associada aos ambientes florestais teria ficado isolada, diminuindo o fluxo gênico entre as populações, o que consequentemente levaria a um processo de especiação e formação de novas espécies nessas áreas (Haffer, 2008). Portanto, esta teoria se refere a postulada origem das espécies e subespécies em refúgios ecológicos (florestais e não-florestais) (Haffer, 1993).

A hipótese de rio como barreira surge da observação de que muitas espécies têm padrões de distribuição limitados pelos grandes rios Amazônicos. O primeiro a reportar esse padrão foi Wallace (1852), ao estudar a distribuição de primatas e aves. A hipótese de que o rio atua como barreira pressupõe de que a formação do rio seria um evento vicariante, separando populações

anteriormente contíguas em lados opostos do rio (Leite e Rogers, 2013). A formação do rio então agiria como um "obstáculo" ao fluxo gênico, ajudando a distinguir populações isoladas por rios (Gascon et al., 2000). Essa proposta ganha força com as evidências de que a paisagem Amazônica teria sofrido reconfigurações na drenagem ao longo do tempo (Hoorn et al., 2010; Latrubesse, 2000; Nogueira et al*.*, 2013).

Essas hipóteses foram posteriormente utilizadas em diversos trabalhos de filogeografia, em especial utilizando as aves como modelo (Ribas et al., 2012; Silva et al*.*, 2019). Esses trabalhos focaram principalmente em espécies que habitam as regiões de terra-firme na Amazônia. A mudança de ambiente, tanto no ciclo sazonal (anual), quanto no ciclo histórico, possuem grande impacto na diversidade genética, populacional e filogeográfica. Vale destacar que na terra-firme, os ambientes são menos instáveis nos ciclos anuais e históricos, se comparado as áreas alagáveis. No entanto, uma parcela considerável das aves é restrita aos ambientes presentes nas planícies aluviais, que são suscetíveis aos pulsos de inundação dos rios amazônicos (Remsen e Parker III, 1983) e poucos foram os estudos dirigidos ao grupo de aves especializada nesse tipo de hábitat (Aleixo, 2006; Cadena et al., 2011; Thom et al., 2018, 2020). Entre os ambientes amazônicos mais intrigantes estão os ambientes formados por áreas úmidas.

As áreas úmidas (AUs) são ecossistemas na interface entre ambientes terrestres e aquáticos, continentais ou costeiros, naturais ou artificiais, permanentemente ou periodicamente inundados por águas rasas ou com solos encharcados, doces, salobras ou salgadas, com comunidades de plantas e animais adaptadas à sua dinâmica hídrica (Junk et al., 2014). Estas áreas promovem uma grande diversidade de habitats ao longo de sua extensão e desempenham um papel importante no desenvolvimento da bacia Amazônica (Sioli 1984; Tundisi et al*.,* 2014).

Sioli (1984) realizou a primeira classificação científica dos corpos d'água amazônicos na década de 1950. Ele usou a cor da água e parâmetros físicos/químicos para interpretar as feições limnológicas da bacia Amazônica e vincular essas feições às feições geológicas e geomorfológicas de sua bacia. Dentro deste sistema na Amazônia há três classificações de rio que são geralmente feitas de acordo com a quantidade de sedimento presente em suspensão. São elas:

I. **Rios de águas claras:** como os rios Tapajós, Xingu e Tocantins suas nascentes em regiões do Cerrado e suas bacias drenam as rochas do Escudo brasileiro. As planícies aluviais dos rios de águas claras são de fertilidade média, também

conhecidas como igapós. Suas águas são claras e de cor verde, com baixo teor de sedimentos e sólidos dissolvidos, e o pH varia entre 5 e 6m em grandes rios.

- II. **Rios de águas pretas:** como o Rio Negro drenam as áreas do Escudo da Guiana, caracterizado por áreas de areia branca (podzol) e de rochas bastante antigas. Suas águas contém uma pequena quantidade de sólidos em suspensão, mas uma grande quantidade de ácido húmico, que confere à água uma coloração marromavermelhada e um pH mais ácido.
- III. **Rios de águas brancas:** como o canal principal do Amazonas e os rios Solimões, Juruá, Japurá, Purus e Madeira, nascem nos Andes, de onde transportam grande quantidade de sedimentos ricos em nutrientes. Suas águas tem pH quase neutro e concentrações relativamente altas de sólidos dissolvidos (principalmente metais alcalinos-terrosos e carbonatos).Os rios de águas brancas depositam seus sedimentos em grandes planícies de inundação conhecidas localmente como várzeas. Essas terras são férteis e cobrem comunidades de ervas aquáticas e terrestres e florestas de várzea.

Os ecossistemas de várzea caracterizam-se por ser um ambiente regularmente inundado ou permanentemente saturado com água; possuem características edáficas específicas e abrigam uma vegetação adaptada para tolerar os efeitos de inundação que ocorrem anualmente (Junk et al., 2011). Os ambientes de várzea são influenciados pelo dinamismo de sedimentação e erosão causados pelos rios. Esse dinamismo dá origem a diversos tipos de hábitats, caracterizados pelos diferentes estágios de sucessão ecológica, desde estágios iniciais, como vegetações que ocupam os bancos de areia recém-formados; estágios sucessionais mais tardios, com a presença de floresta de várzea alta; até regiões de transição entre a várzea e a terra firme adjacente (Junk et al., 2012). Este sistema tem um enorme valor ecológico e sua produtividade primária é a base de recursos para muitas espécies e são considerados locais importantes para a manutenção da biodiversidade, pois fornecem abrigo e recursos para muitos organismos em diferentes fases de seus ciclos de vida que os utilizam como berçários ou refúgios em diferentes fases de sua vida.

Remsen e Parker III (1983), utilizando o grupo de aves como modelo, observaram que existe uma especialização muito grande entre o uso dos diferentes tipos de ambientes formados dentro das áreas de várzea (Fig.1). Em termos de habitat para aves, eles caracterizaram diferentes tipos de ambientes, incluindo: bancos de areia com arbustos, florestas de beira de rio; florestas de várzeas; e florestas de transição. Esses diferentes tipos de hábitats da várzea, criados pelo dinamismo dos rios, possuem características específicas na estrutura e composição da vegetação, que acabam influenciando a distribuição e ocupação de algumas espécies.

Cerca de 15% das espécies não-aquática da bacia Amazônica é especializada em ambientes alagáveis sendo que algumas espécies podem estar restritas a hábitats específicos, ou até possuir distribuições mais generalistas dentro dos ambientes de várzea (Remsen e Parker III, 1983). Dentro de um contexto evolutivo, essa relação entre as espécies e seus ambientes preferenciais pode ser utilizada para propor mecanismos de evolução da paisagem ao longo do tempo (Baker et al*.* 2014; Papadopoulou e Knowles, 2016).

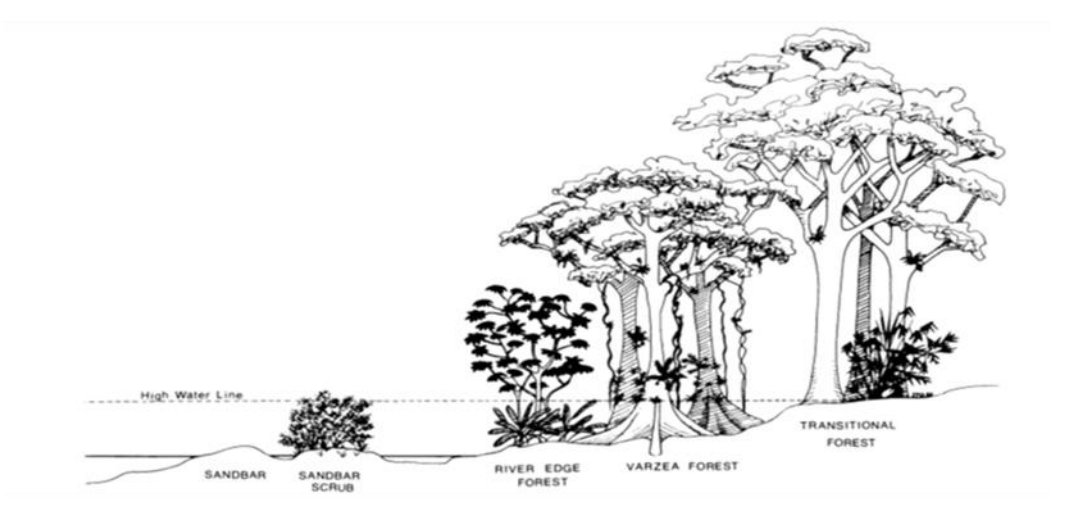

**Figura 1.** Representação esquemática dos cinco estágios sequenciais de sucessão de hábitat descritos por Remsen e Parker III (1983) para o oeste da Amazônia.

A biogeografia é o estudo dos padrões de distribuição dos organismos na Terra (Sene, 2009). Os limites da distribuição de uma espécie podem ser determinados por seus atributos ecológicos (como umidade, temperatura, alimento, predadores e competidores) ou por algum elemento histórico. Em muitos casos, uma visão completa da distribuição das espécies requer conhecimento da natureza e da história, para que esses dois fatores não sejam opostos, um método crítico de análise é descobrir como os dois (natureza e história) se combinaram para produzir a distribuição da espécie (Ridley, 2006). Dentre as áreas de conhecimento temáticas da biogeografia, temos a famosa ''Filogeografia''.

A Filogeografia é um campo de estudo que busca estudar os princípios e processos que governam a distribuição de linhagens, especialmente linhagens dentro e entre espécies intimamente relacionadas (Avise, 1987). Como o nome sugere, a filogeografia envolve componentes históricos geográficos e filogenéticos, analisando a distribuição espacial de linhagens de genes (Avise et al., 1987; Avise, 2000, 2009). Com base na amostragem apropriada de indivíduos e genes é possível testar hipóteses biogeográficas, descrever a evolução do isolamento reprodutivo de unidades populacionais, inferir a respeito da distribuição das genealogias e a origem de processos que as moldaram (Avise, 2009; Beheregaray, 2008). Nesse sentido, a filogeografia tem produzido contribuições valiosas que agregam ao conhecimento sobre a história evolutiva das espécies (Avise, 2000; 2009; Beheregaray, 2008). Neste campo da filogeografia, o genoma mais usado em analises filogeográficas é o famoso ''DNA mitocondrial (DNAmit)''.

O DNA mitocondrial (DNAmit) começou a ser usado na década de 1980 e provou ser muito bom nos estudos de relações filogenéticas entre as espécies na estrutura genética das populações (Quinn, 1997). Este tipo de marcador é expressamente indicado para estes tipos de estudo pelas seguintes características:

- I. **Possui característica de origem materna:** e com raras exceções, não se recombina, de modo que a informação histórica se acumula na molécula ao longo do tempo (William et al. 2004).
- II. **Apresenta relações interespécies e intraespécies**: por apresentarem um alto polimorfismo porque tem uma taxa de mutação média em comparação com a das sequencias nucleares de cópia única.
- III. **Número de mitocôndrias:** pode variar muito dependendo do tecido a ser utilizado, o que é uma vantagem prática de obtenção do material para análise, determinado pela escolha do tecido (Avise, 2000).

O gênero *Galbalcyrhynchus* (Aves, Galbulidae) é composto por pássaros de pequeno e médio porte, que possuem asas redondas e um bico fino, utilizados para capturar insetos em voo (Tobias, 2017; Gill e Donsker 2018). Este gênero possui 2 espécies: *Galbalcyrhynchus leucotis* Des Murs (1845) e *Galbalcyrhynchus purusianus* Goeldi (1904). Ambas as espécies estão relacionadas aos ambientes de várzea, sendo bons modelos para propor mecanismos de evolução deste ambiente.

A espécie *Galbalcyrhynchus leucotis* é uma espécie monotípica (Sigrist, 2009) e insetívora (Fig. 2) . Ocorre na região noroeste da Amazônia em partes do Brasil, Peru, Equador e Colômbia (Fig.3). Apresenta plumagem de coloração castanha e possui uma coroa, rêmiges primárias e retrizes na coloração preto brilhante (Tobias, 2017). Uma mancha branca próximo a região auricular a difere de seu congênere (*G. purusianus*).

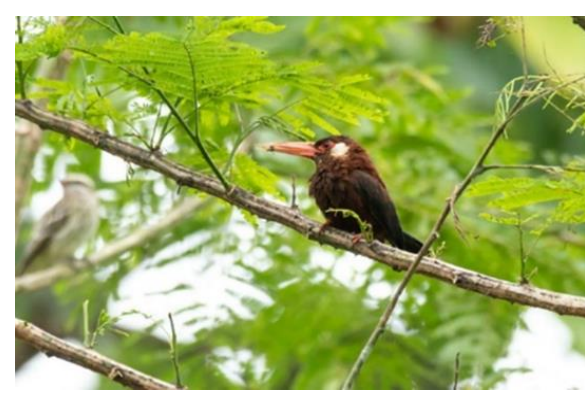

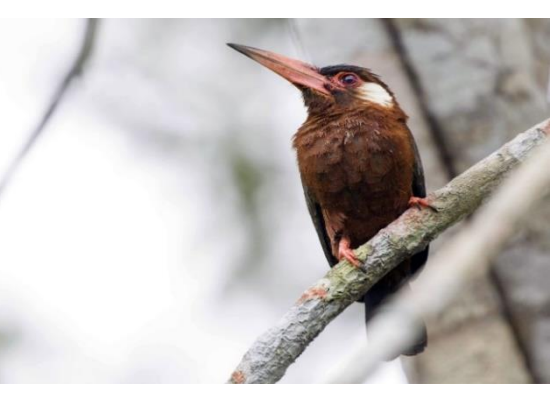

*Galbalcyrhynchus leucotis*. Hiram Pereira, 2022 *Galbalcyrhynchus leucotis*. Jorge Vera, 2018

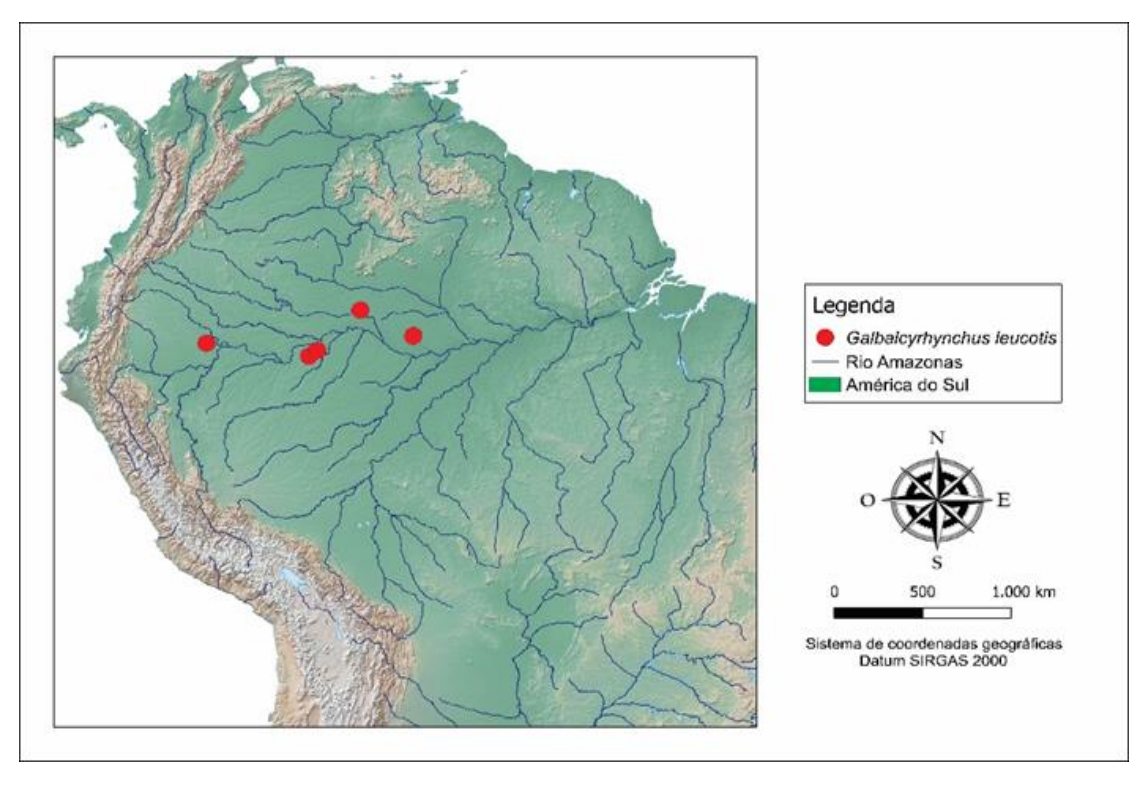

**Figura 2.** Fotos de *Galbalcyrhynchus leucotis*

**Figura 3.** Mapa de distribuição das amostras de *Galbalcyrhynchus leucotis*

A espécie *Galbalcyrhynchus purusianus* também é uma espécie monotípica (Piacentini et al. 2015) e insetívora (Fig. 4). Distribui-se no sudoeste da Amazônia, em partes do Brasil, Peru e Bolívia (Fig. 5). Com plumagem geral de coloração castanha; coroa, rêmiges primárias e retrizes na coloração pretas brilhantes. As asas são largas e a cauda é curta (Tobias, 2013).

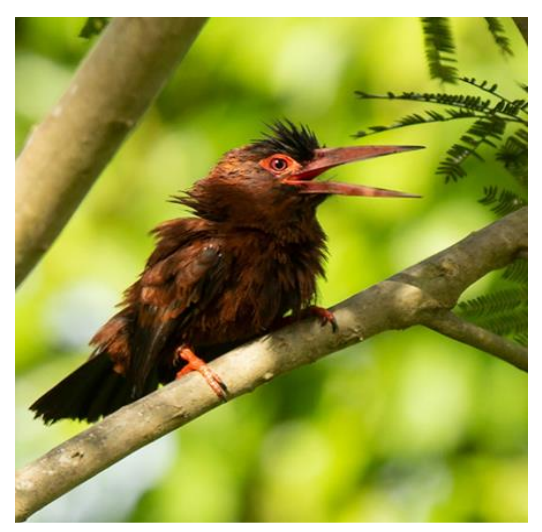

*Galbalcyrhynchus purusianus*  João Sérgio Barros, 2022

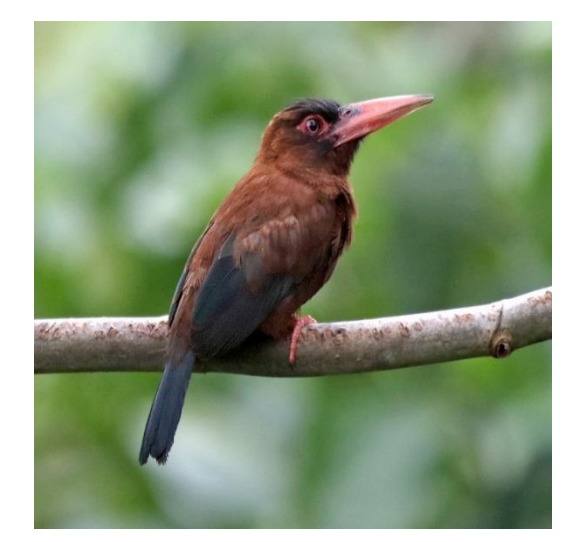

*Galbalcyrhynchus purusianus* Fábio Olmos, 2017

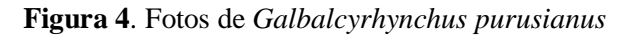

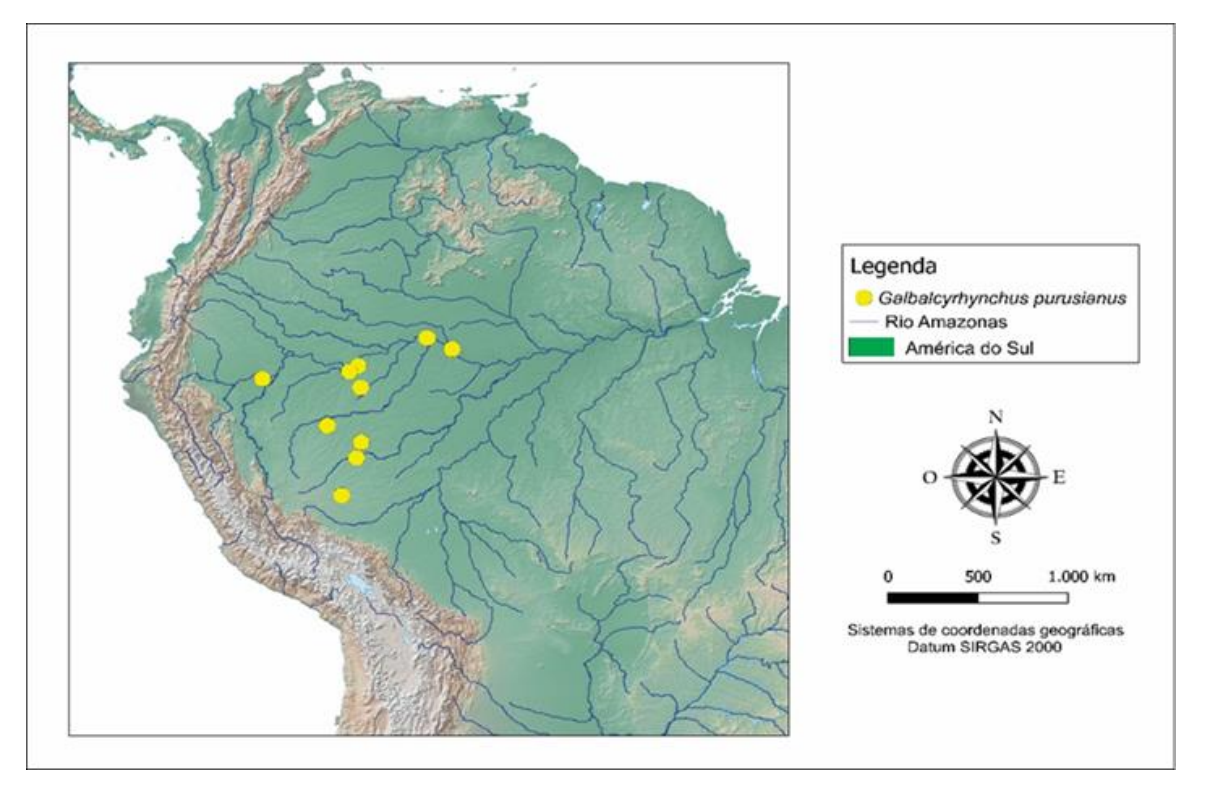

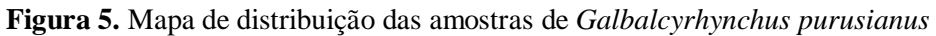

Nesse contexto, conhecer as características naturais dessas espécies nos permite entender o porquê algumas espécies estão em declínio e outras estão aumentando, tendo em vista as mudanças antrópicas no ambiente. Este tipo de informação pode ser usado para prever os efeitos da intervenção humana e o risco de extinção de populações e espécies.

A presente dissertação foi o primeiro trabalho a avaliar, através de análises filogeográficas, a história evolutiva das espécies do gênero *Galbalcyrhynchus* utilizando o genoma mitocondrial deste grupo. Dessa forma, os resultados obtidos poderão ser utilizados para compreender como a evolução dos ambientes de várzea podem ter influenciado a diversificação da biota de aves associadas a este ambiente.

#### <span id="page-20-0"></span>**2. OBJETIVOS**

2.1 Geral

Reconstruir a relação filogenética e a história demográfica, das linhagens presentes nas espécies do gênero *Galbalcyrhynchus* utilizando dados do genoma mitocondrial.

2.2 Específicos

- Propor a relação filogenética dos indivíduos pertencentes ao gênero *Galbalcyrhynchus*.
- Avaliar a história demográfica de *G. purusianus.*
- Avaliar a história demográfica de *G. leucotis.*
- Comparar as histórias demográficas das duas espécies atualmente reconhecidas para o gênero *Galbalcyrhynchus*.

## <span id="page-20-1"></span>**3. MATERIAL E MÉTODOS**

<span id="page-20-2"></span>3.1 Amostragem

Foram amostrados 17 indivíduos do gênero *Galbalcyrhynchus* (Tab. 1 e Fig. 4). Como grupo externo foi utilizado uma amostra de *Galbula dea* (GenBank: **MN3562201**). Todas as amostras de tecido estão representadas por materiais testemunho (peles conservadas) nas coleções ornitológicas do Museu Paraense Emilio Goeldi (MPEG), Louisiana State University Museum of Natural History (LSUMZ) e Instituto Nacional de Pesquisas da Amazônia (INPA).

**Tabela 1.** Tabela com os dados dos indivíduos utilizados neste trabalho. Espécies, Número do Tombo, Localidade, Latitude e Longitude

| <b>Espécies</b><br>Voucher |                     | Localidade                                     | Latitude | Longitude |
|----------------------------|---------------------|------------------------------------------------|----------|-----------|
| G. leucotis                | INPA A003           | Brasil: Tabatinga, margem direita Rio Solimões | $-3.97$  | $-68.55$  |
| G. leucotis                | <b>INPA A23422</b>  | Brasil: RDS Mamirauá ca. 40km NNW Tefé         | $-2.87$  | $-63.22$  |
| G. leucotis                | <b>INPA A23947</b>  | Brasil: RDS Mamirauá ca. 40km NNW Tefé         | $-2.90$  | $-63.57$  |
| G. leucotis                | <b>LSUMZ 103598</b> | Peru: S bank Maranon R. alond Samiria          | $-3.28$  | $-73.76$  |

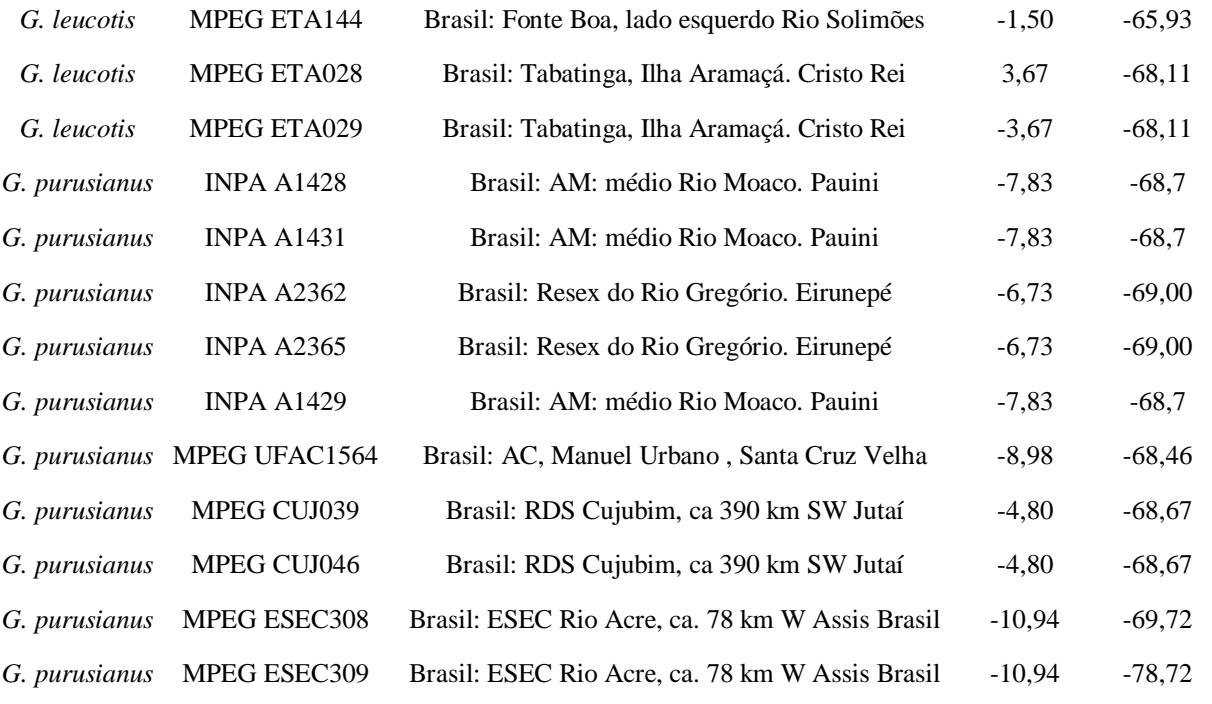

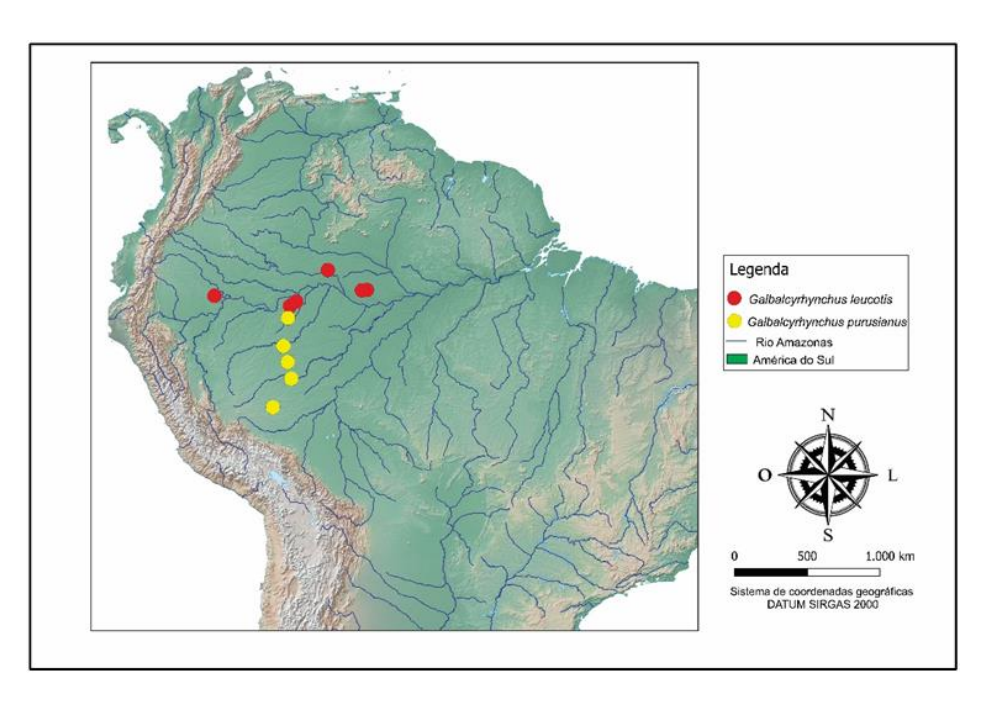

**Figura 6**. Mapa de amostragem de *Galbalcyrhynchus*

### <span id="page-21-0"></span>3.2 Extração e Sequenciamento do DNA

As amostras que foram utilizadas tiveram seu DNA extraído com o kit DNeasy (Qiagen Inc.), seguindo os protocolos do fabricante. O DNA extraído foi quantificado com a utilização de fluorimetria no Qubit (Thermo Fisher Scientific) e enviado para sequenciamento de captura de Elementos Ultra Conservados (UCE) na empresa RapidGenomics® (Gainsville, FL) (Faircloth et al., 2012).

#### <span id="page-22-0"></span>3.3 Processamento dos Dados

Neste trabalho foram utilizados dados do genoma mitocondrial obtido com o sequenciamento por captura dos Elementos Ultra Conservados (UCEs) (Amaral et al., 2016). O resultado bruto do sequenciamento foi processado através do pacote PHYLUCE v.1.4 (Faircloth et al., 2016). Foi utilizado o programa Illumiprocessor v.2.0 (Faircloth et al., 2012) para remover possíveis contaminações dos adaptadores usados no sequenciamento e realizar controle de qualidade, eliminando sequências com baixa qualidade.

Para montar um genoma mitocondrial de referência foram utilizados três indivíduos com os maiores números de sequências. As sequências limpas foram mapeadas no genoma mitocondrial de *Galbula dea* (GenBank: **MN356220.1**) para formação de uma sequência consenso com o auxílio do programa Geneious v.2019 (Kearse et al. 2012). O genoma mitocondrial de *Galbula dea* foi usado como referência devido ele ser o genoma disponível mais próximo filogeneticamente do gênero *Galbalcyrhynchus*. As anotações das regiões gênicas também foram transferidas do genoma de *Galbula dea* para o genoma de referência criado. Com base nesse genoma de referência, as sequências de cada indivíduo foram mapeadas individualmente para formação das sequências consenso com auxílio do programa Geneious v. 2019. As análises posteriores foram feitas utilizando apenas as regiões dos genes codificantes de proteínas.

#### <span id="page-22-1"></span>3.4 Análises Filogenéticas e redes de haplótipos

A reconstrução da árvore filogenética, utilizando a matriz com os genes codificantes concatenados, foi feita através de uma Inferência Bayesiana (IB) implementada no software MrBayes v. 3.2.6 (Ronquist et al., 2012). O melhor esquema de partição dos dados e modelo evolutivo foi analisado através do programa PartionFinder 2.1.1 (Lanfear et al., 2017) utilizando o critério de Informação Bayesiana (BIC) para escolher o melhor esquema. A análise Bayesiana foi feita com quatro corridas paralelas de 10 milhões de gerações, totalizando um total de 4 x10<sup>7</sup> gerações. Descartamos os primeiros 10% das árvores como *burnin*. Para avaliar a estabilidade e convergência entre as corridas, os valores de ESS foram verificados após cada execução no Tracer v.1.7 (Rambaut et al., 2018). Usamos as matrizes de genes codificantes para reconstrução das redes de haplótipos por meio do software Haploview (Barret et al., 2005).

#### <span id="page-23-0"></span>3.5 Datação Molecular

A matriz com os dados dos genes codificantes de proteína do genoma mitocondrial foi utilizada para estimar o tempo de divergência utilizando o programa BEAST v.2.5 (Boukaert et al., 2019). O melhor modelo de partição e substituição foi obtido no software ParttitionFinder 2.1.1(Lanfear et al., 2017). Escolhemos o modelo Yule para a especiação e implementamos o relógio estrito para as duas espécies. A datação foi calibrada com uma taxa de substituição do citocromo b (*cytb*) de 2,1% por milhão de anos (Weir e Schluter, 2008). Dessa forma, aplicamos uma distribuição normal com um valor médio de 0,0105 e um sigma de 0,0034 ao prior *clock.rate* do gene citocromo b (*cytb*). Para outros genes, usamos uma taxa de substituição de cerca de 2%. O *clock.rate* teve uma distribuição normal com uma média valor de 0,01 e Sigma 0,005. Foram realizadas  $10^9$  gerações, amostrando uma vez a cada 1.000 gerações.

#### <span id="page-23-1"></span>3.6 Testes Demográficos

A abordagem *Bayesian Skyline Plot* (BSP), feita através do pacote BEAST v.2.5 (Bouckaert et al. 2019), foi utilizada para obtenção de um gráfico de tamanho efetivo populacional. A análise foi feita separadamente para cada espécie e a calibração foi feita de maneira semelhante à datação descrita acima. O número de interações no *MCMC* foi feito de 10 milhões de gerações, amostradas a cada 1.000 interações com um período de *burnin* de 10% do total de interações. O resultado das corridas foi combinado através do Log Combiner do pacote BEAST v.2.5 (Bouckaert et al., 2019). A convergência e a estabilidade desta análise foram checadas com o programa Tracer 1.7.2 (Rambaut et al., 2018) através dos valores do tamanho efetivo da amostra (ESS), considerando valores >200 como aceitáveis.

Além do BSP, foram realizados dois testes de neutralidade para os genes codificantes: *D* de Tajima (Tajima, 1989) e *Fs* de Fu (Fu, 1997), através do programa *DnaSP* v.6 (Librado e Rozas, 2017). O teste *D* de Tajima é baseado na diferença entre o número de sítios polimórficos e o número de diferença nucleotidica. Os valores negativos e significativos do teste D de Tajima indicam expansão populacional. Quando o valor do teste D de Tajima é positivo, indica uma seleção estável ou contração populacional (Tajima,1989). Já o teste *Fs* de Fu é baseado na distribuição de frequência dos haplótipos em decorrência que θ (**θ = 4Nµ**), onde o N indica o tamanho efetivo de uma população, enquanto que µ representa a taxa de mutação por sequencia por geração. Quando o valor do teste de *Fs* de Fu numa certa população apresenta valores negativos e significativos indica uma expansão populacional (Fu, 1997).

#### <span id="page-24-0"></span>**4. RESULTADOS**

<span id="page-24-1"></span>4.1 Reconstrução Filogenética

Nas análises filogenéticas foram utilizados apenas os genes codificantes de proteínas (CDS). No total foram recuperados 13 CDS, totalizando uma matriz concatenada de 11.386 pares de bases (pb) para todas as espécies analisadas neste estudo e o grupo externo selecionado para as análises filogenéticas (Tab. 2).

**Tabela 2.** Análise descritiva das sequências estudadas: Genes codificantes, Comprimento total, Sítios variáveis e informativos.

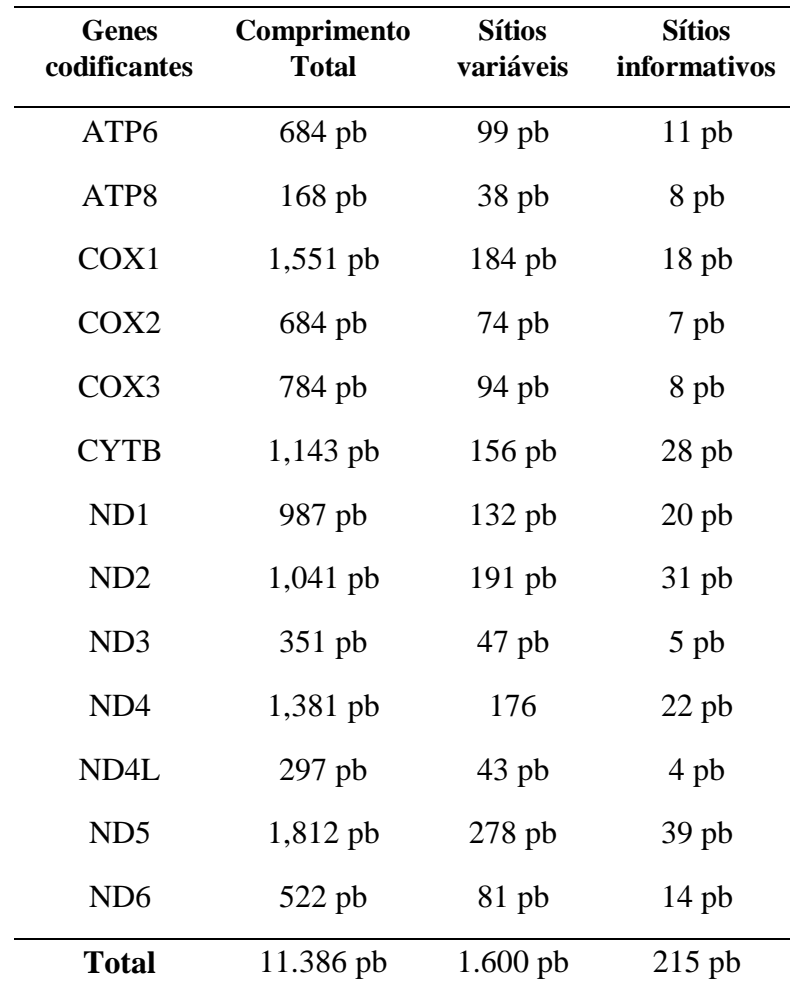

O melhor esquema de partição consistiu em 3 partições conforme no *Scheme\_step\_10* = (ND1, CYTB, ND3, ND4L, ATP8, ATP6, ND2, ND5, ND4) (COX1, COX2, COX3) (ND6) do programa PartitionFinder2 e os modelos gerados respectivamente para cada partição foram: I) HKY+G; II) TRN; III) HKY+G.

A árvore filogenética recuperada pela Inferência Bayesiana (IB) demonstrou que as duas espécies de *Galbalcyrhynchus* são monofiléticas, com todos os nós relativos a estes grupamentos exibindo valores de probabilidade posterior iguais a 1 (Fig. 7). Os resultados obtidos para *Galbalcyrhynchus* evidenciaram que as espécies atualmente reconhecidas formam grupos monofiléticos, sem evidência de mistura do DNAmit entre elas, sendo observada uma baixa estruturação intraespecífica. Essa baixa estruturação intraespecífica ocorreu em decorrência de que a árvore não conseguiu estabelecer valores de suporte adequados para inferir boas relações entre os indivíduos dos táxons de *Galbalcyrhynchus*. Para mais informações, consulte o material suplementar onde é possível visualizar com mais detalhes as árvores cada gene codificante (Fig. 11).

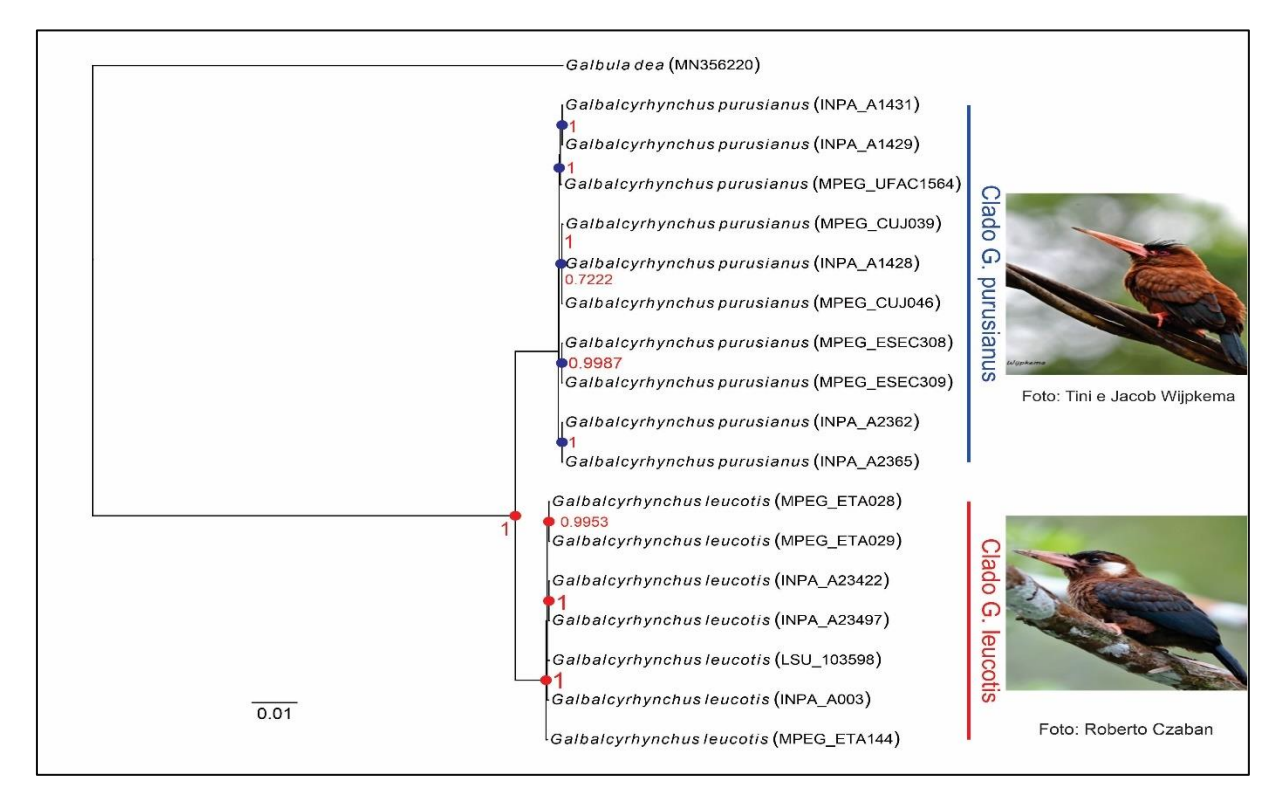

**Figura 7.** Arvore filogenética gerada pelo programa MrBayes pelo método de Inferência Bayesiana (IB) com os dados concatenados da matriz de genes mitocondriais indicando as relações entre os indivíduos sequenciados do gênero *Galbalcyrhynchus*. Os valores próximos aos nós representam um apoio de probabilidade posterior superior à 0,95.

#### <span id="page-25-0"></span>4.2 Redes de Haplótipos

As redes de haplótipos mostraram estrutura entre as espécies, sem haplótipos compartilhados e vários passos mutacionais entre os haplótipos agrupados em cada espécie. Redes construídas a partir de genes mitocondriais evidenciaram ter baixa estruturação intraespecífica para os genes codificantes (Fig. 8).

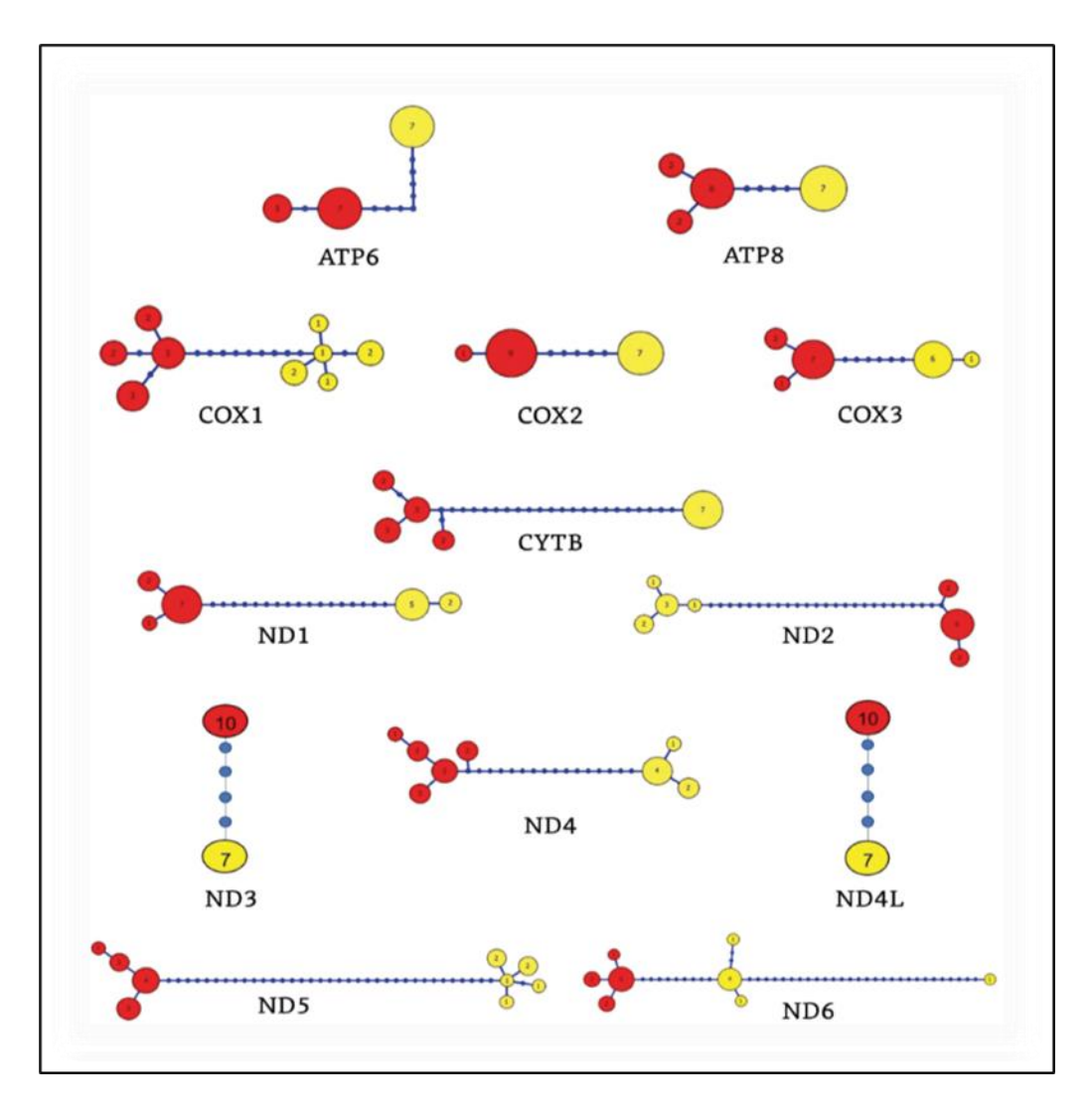

**Figura 8.** Redes de haplótipos obtidas pela análise dos genes codificantes do genoma mitocondrial. Os círculos de coloração vermelha referem-se a espécie de *Galbalcyrhynchus purusianus* e os de coloração amarela refere-se a espécie de *Galbalcyrhynchus leucotis*. Cada linha representa um passo mutacional e os círculos representam a frequência de indivíduos do gênero *Galbalcyrhynchus*. O tamanho dos círculos é proporcional ao número de indivíduos portadores do haplótipos*.*

<span id="page-26-0"></span>4.3 Estimativas dos tempos de divergência com base nos dados concatenados

Para este trabalho a partir do genoma mitocondrial o tempo de divergência estimado entre as espécies do gênero *Galbalcyrhynchus* foi de ~ 0.75 Ma (intervalo de confiança, HPD ≥ 95 %, 0,57 - 1,01 Ma). Para a espécie de *G. leucotis* o tempo de divergência do *crown group* foi de ~ 0,05 Ma (intervalo de confiança, HPD ≥ 95%, 0,03 - 0,08 Ma), já para *G. purusianus* o *crown group* foi de ~ 0,076 Ma (intervalo de confiança, HPD ≥ 95%, 0,05 - 0,11 Ma), de acordo com a datação do DNAmit (Fig. 9).

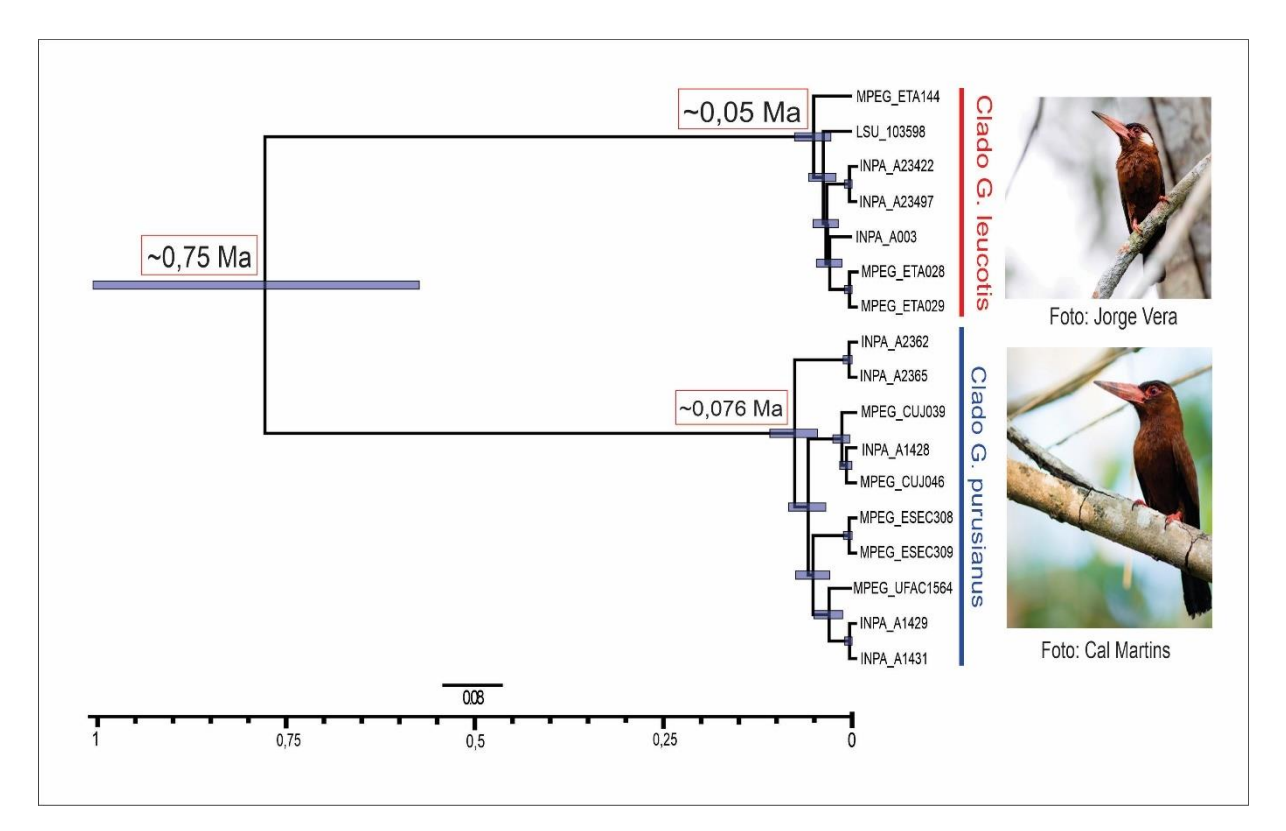

**Figura 9.** Tempos de divergência estimados através do programa BEAST2. usando as regiões codificantes de proteínas do genoma mitocondrial do gênero *Galbalcyrhynchus*. O relógio foi calibrado através da taxa de mutação do gene *cytb* de 2,1% divergência por milhões de anos. Nos nós das arvores mostramos a idade média estimada em milhões de anos atrás (Ma). As barras azuis nos nós representam os intervalos com 95% HPD para as idades estimadas. Escala de tempo em milhões de anos atrás (Ma).

<span id="page-27-0"></span>4.4 Demografia histórica

Os gráficos obtidos a partir das análises demográficas, BSP, usando genes codificantes de proteína recuperaram estabilidade populacional para *Galbalcyrhynchus leucotis* ~ 35 Mae para *Galbalcyrhynchus purusianus* ~17.5 Ma. Todas as análises convergiram, ou seja, o valor de ESS estava acima >200 como aceitáveis (Fig. 10).

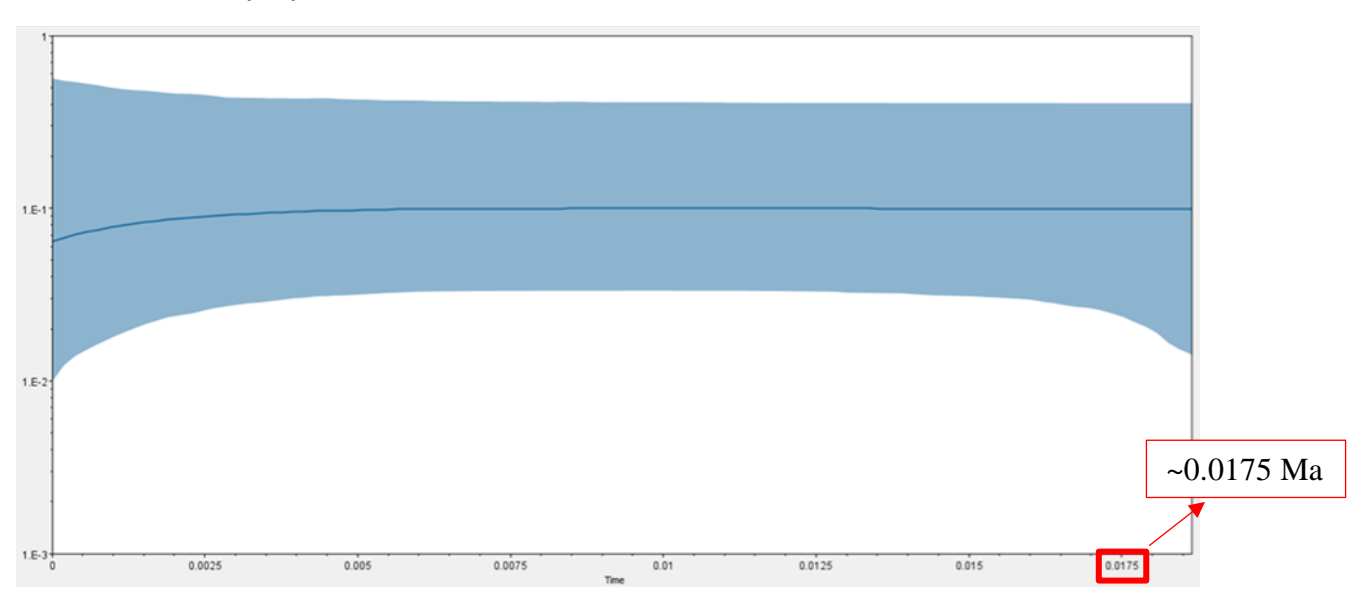

### *II. Galbalcyrhynchus purusianus*

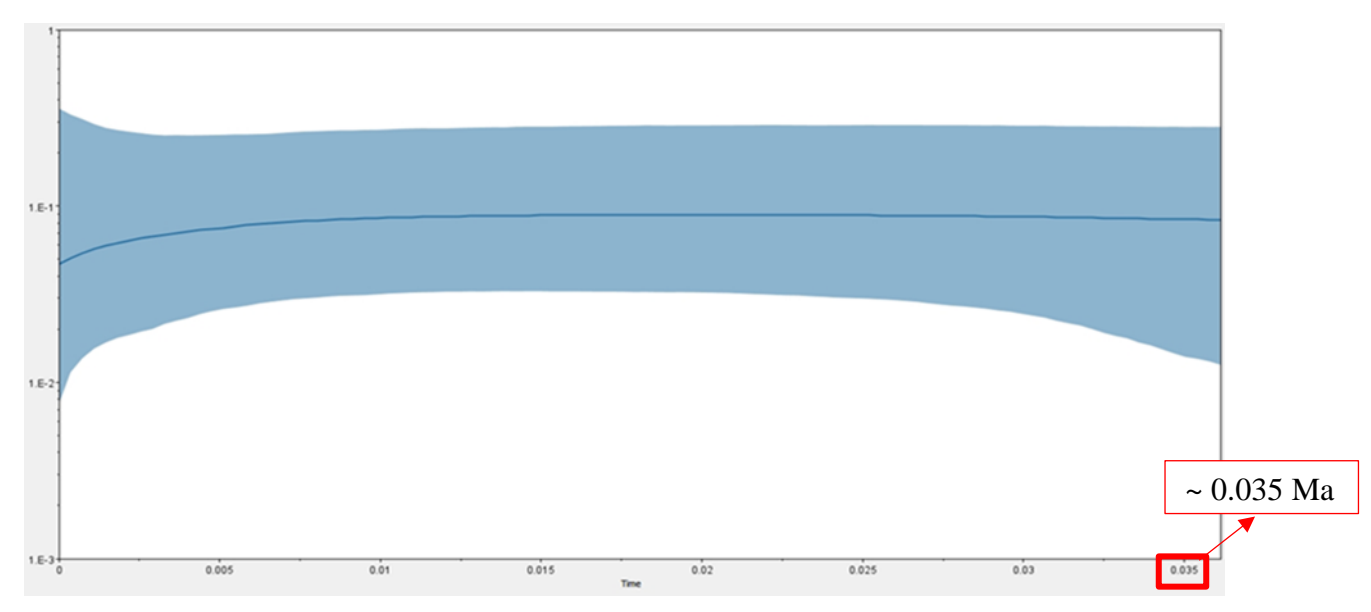

**Figura 10.** Análise *Bayesian Skyline Plot* para o gênero *Galbalcyrhynchus*. Na parte superior e inferior são os limites do intervalo de confiança. Tempo do eixo X medido em mil anos.

#### <span id="page-28-0"></span>4.5 Testes Estatísticos

A tabela abaixo apresenta os valores obtidos para os testes *D* de Tajima e *Fs* de Fu para os indivíduos de *Galbalcyrhynchus*. Ambos apresentaram valores negativos e não significativos para os testes de *D* de Tajima. Com relação ao *Fs* de Fu, os indivíduos de *Galbalcyrhynchus*  apresentaram valores negativos e significativos indicando uma expansão populacional.

| População     | N   | Ha | D de Tajima | <i>Fs</i> de Fu | Dados estatísticos |
|---------------|-----|----|-------------|-----------------|--------------------|
| G. leucotis   |     | 5  | $-0,68777*$ | $-0,48851*$     | k: 7,52381         |
|               |     |    | p > 0.10    | p > 0.10        | Pi: 0,00066        |
| G. purusianus | - 9 |    | $0,07415*$  | 0,98463*        | k: 11,84444        |
|               |     |    | p > 0.10    | p > 0.10        | Pi: 0,00104        |

**Tabela 3.** Testes estatísticos de D de Tajima e Fs de Fu para a população de *Galbalcyrhynchus*.

N: Número de indivíduos; Ha: Número de haplótipos; \* valores não significativos

#### <span id="page-29-0"></span>**5. DISCUSSÃO**

Este é o primeiro trabalho a investigar a filogeografia e a história evolutiva do gênero *Galbalcyrhynchus* utilizando dados de DNAmit. Vale salientar também que a espécie de *Galbalcyrhynchus purusianus* foi descrita como espécie plena e posteriormente considerada uma subespécie de *G. leucotis* (Petter, 1948).

#### <span id="page-29-1"></span>5.1 Estabilidade populacional *vs* tempo recente de divergência

Os resultados deste trabalho demonstraram que as duas espécies de *Galbalcyrhynchus* divergiram há cerca de 750 ka (intervalo de confiança, HPD ≥ 95 % , 0,57 - 1,01 Ma), no entanto, a divergência intraespecífica são recentes, em *G. leucotis* ~ 0,05 Ma (intervalo de confiança, HPD ≥ 95 %, 0,03 - 0,08 Ma) e em *G. purusianus* ~ 0,076 Ma (intervalo de confiança, HPD  $\geq$  95 %, 0,05 - 0,11 Ma), ou seja, significa que a história demográfica de ambas espécies é bem atual e dinâmica. Essa combinação de fatores, linhagem antiga com padrão de divergência intraespecífica mais recente, parece ser recorrente para as aves que ocupam os ambientes de várzea e igapó na Amazônia (Barbosa et al., 2022; Luna et al., 2022a, 2022b). Padrão semelhante foi reportado para algumas espécies dos ambientes de areia branca, como campinas e campinaranas (Capurucho et al., 2013,2020; Matos et al., 2016; Ritter et al., 2021a,b). O que contrasta com os padrões encontrados para os organismos da terra-firme, onde os padrões de divergência intraespecífica e a idade das linhagens parece mais próximo (Ferreira et al., 2017; Schultz et al., 2017, 2019; Silva et al., 2019). Demonstrando o que parece ser um padrão recorrente em aves que ocupam os ambientes formados nas planícies aluviais dos rios Amazônicos (Sawakuchi et al., 2022).

<span id="page-30-0"></span>5.2 Relação de ambientes ocupados por duas espécies e a estabilidade populacional

No trabalho de Luna et al., (2022) utilizando a espécie de *Xiphorhynchus obsoletus* comparou entre os diferentes modelos de divergência testados e revelou que o modelo 2 é o mais aceitável, suportando um cenário de divergência em toda o ambiente, com tamanhos populacionais estáveis e fluxo gênico contínuo. *Xiphorhynchus obsoletus* possui uma estabilidade populacional e se encontra no mesmo ambiente de floresta como *Galbalcyrhynchus*. Por conta disso, o modelo 2 foi escolhido que falava sobre estabilidade populacional, corroborando com os dados encontrados para as populações de *Galbalcyrhynchus.*

Em contraponto ao trabalho de Barbosa et al. (2021) que usou duas espécies: *Mazaria propínqua* e *Synallaxis albigularis* que ocupam as regiões de várzeas são mais ligadas as áreas primárias possuindo uma história demográfica diferente, mostrando padrões de expansão mais acentuada e recente, corrobora com os dados encontrados para a população de *Galbalcyrhynchus*.

No trabalho de Sawakuchi et al. (2022) em que os organismos utilizados que ocupam ambientes de várzeas que possuem estágios iniciais são mais afetadas. A precipitação e o nível do mar impulsionaram a expansão dos habitats sazonalmente inundados e populações de aves associadas a Amazônia. As populações de ilhas e de ambientes abertos tiveram uma expansão mais recente enquanto que as populações de planícies aluviais tiveram um padrão mais estável e isso corrobora com os dados obtidos para *Galbalcyrhynchus*.

## <span id="page-30-1"></span>**6. CONCLUSÕES**

- As espécies de *Galbalcyrhynchus* não compartilham evidência de fluxo gênico entre elas, são monofiléticas e possuem baixa estruturação intraespecífica.
- $\checkmark$  Os dados do genoma mitocondrial utilizados não permitiram recuperar variações na história demográfica recente das espécies de *Galbalcyrhynchus*.

## <span id="page-30-2"></span>**7. REFERÊNCIAS BIBLIOGRÁFICAS**

Aleixo, A. (2006). Historical diversification of floodplain forest specialist species in the Amazon: a case study with two species of the avian genus *Xiphorhynchus* (Aves: Dendrocolaptidae). *Biological Journal of the Linnean Society*, *89*(2), 383–395. DOI: <https://doi.org/10.1111/j.1095-8312.2006.00703.x>

Amaral, F.R., Neves, L.G., Resende, M.F.R., Mobili, F., Miyaki, C.Y., Pellegrino, K.C.M. & Biondo, C. (2016) Ultraconserved Elements Sequencing as a Low-Cost Source of Complete Mitochondrial Genomes and Microsatellite Markers in Non-Model Amniotes. *PLoS One*, **10**, e0138446.

Antonelli, A., Zizka, A., Carvalho, F.A., Scharn, R., Bacon, C.D., Silvestro, D., Condamine, F.L., 2018. Amazônia is the primary source of neotropical biodiversity. Proc Natl Acad Sci USA 115, 6034-6039.

Avise J. C. Phylogeography: retrospect and prospect. Journal of Biogeography, v. 36, n. 1, p. 3-15, 2009.

Avise, J. C. Phylogeography: The history and formation of species. Harvard University press, Cambridge, Massachusetts, 2000. 447p.

Avise, J. C.; Arnold, J.; Ball, R. M.; Bermingham, E.; Lamb, T.; Neigel, J. E.; Reeb, C. A.; Saunders, N. Intraspecific phylogeography: The mitochondrial DNA bridge between population genetics and Systematics. Annual Review of Ecology and Systematics, v. 18, p. 489- 522, 1987.

Baker, P.A.; Fritz, S.C.; Dick, C.W.; Eckert, A.J. 2014. The emerging field of geogenomics: Constraining geological problems with genetic data. *Earth-Sci Rev*, 135: 38-47.

Barbosa, W.E.D., Ferreira, M., Schultz, E.D., Luna, L.W., Laranjeiras, T.O., Aleixo, A., Ribas, C.C., 2022. Habitat association constrains population history in two sympatric ovenbirds along Amazonian floodplains. Journal of Biogeography 49, 1683-1695.

Barrett JC, Fry B, Maller J, Daly MJ. Haploview: analysis and visualization of LD and haplotype maps. Bioinformatics. 2005 Jan 15 [PubMed ID: 15297300].

Beheregaray, L. B. Twenty years of phylogeography: the state of the field and the challenges for the Southern Hemisphere. Molecular Ecology, v. 17, n. 17, p. 3754–3774, 2008.

Bouckaert R., Vaughan T.G., Barido-Sottani J., Duchêne S., Fourment M., Gavryushkina A., et al. (2019) BEAST 2.5: An advanced software platform for Bayesian evolutionary analysis. PLoS computational biology, 15(4), e1006650.

Cadena, C. D., Gutiérrez-Pinto, N., Dávila, N., & Terry Chesser, R. (2011). No population genetic structure in a widespread aquatic songbird from the Neotropics. Molecular Phylogenetics and Evolution, 58(3), 540–545. DOI: [https://doi.org/10.1016/j.ympev.2010.12.014 .](https://doi.org/10.1016/j.ympev.2010.12.014)

Capurucho, J.M.G., Borges, S.H., Cornelius, C., Vicentini, A., Prata, E.M.B., Costa, F.M., Campos, P., Sawakuchi, A.O., Rodrigues, F., Zular, A., Aleixo, A., Bates, J.M., Ribas, C.C., 2020. Patterns and Processes of Diversification in Amazonian White Sand Ecosystems: Insights from Birds and Plants, Neotropical Diversification: Patterns and Processes, pp. 245-270

Capurucho, J.M.G., Cornelius, C., Borges, S.H., Cohn-Haft, M., Aleixo, A., Metzger, J.P., Ribas, C.C., 2013. Combining phylogeography and landscape genetics of *Xenopipo atronitens*  (Aves: Pipridae), a white sand *campina* specialist, to understand Pleistocene landscape evolution in Amazonia. Biol J Linn Soc 110, 60-76.

Faircloth, B.C., 2016. PHYLUCE is a software package for the analysis of conserved genomic loci. Bioinformatics 32, 786-788.

Faircloth, B.C.J.E.; McCormack, N.G.; Crawford, M.G.; Harvey, R.T.; Brumfield, T.C. 2012. Ultraconserved elements anchor thousands of genetic markers spanning multiple evolutionary timescales. *Syst Biol,* 61(5): 717-726.

Ferreira, M., Aleixo, A., Ribas, C.C., Santos, M.P.D., 2017. Biogeography of the Neotropical genus *Malacoptila* (Aves: Bucconidae): the influence of the Andean orogeny, Amazonian drainage evolution and palaeoclimate. Journal of Biogeography 44, 748-759.

Fu, Y. X. Statistical tests of neutrality of mutations against population growth, hitchhiking, and background selection. Genetics, v. 147, n. 2, p. 915-925, 1997.

Garzón-Orduña, I. J. Miranda-Esquivel, D. R. Donato, M. (2008). Parsimony analyses describes but not explain: na illustrated critique. Journal de Biogeography, 35, 903-913.

Gascon,C.,Malcolm, J. R., Patton, J. L., da Silva,M.N. F., Bogart, J. P., Loughreed, S. C., Peres, C., Neckel, S. & Boag, P. 2000. Riverine barriers and the geographic distribution of Amazonian species. Proc. Natl Acad. Sci. USA 97, 13 672-13 677. DOI:10.1073/pnas.230136397.

Gill, F.; Donsker, D. IOC World Bird List (v8.1). 2018.

Haffer, J. ''Time's cycle and time's arrow in the history of Amazonia''. Bigeographica 69, p. 15-45, 1993.

Haffer, J. 2008. Hypotheses to explain the origin of species in Amazonia. *Brazilian Journal of Biology,* 68: 917–947.

Haffer, J., 1969. Speciation in amazonian forest birds. Science 165, 131-137.

Holt, B.G., Lessard, J.P., Borregaard, M.K., Fritz, S.A., Araujo, M.B., Dimitrov, D., Fabre, P.H., Graham, C.H., Graves, G.R., Jonsson, K.A., Nogues-Bravo, D., Wang, Z., Whittaker, R.J., Fjeldsa, J., Rahbek, C., 2013. An update of Wallace's zoogeographic regions of the world. Science 339, 74-78.

Hoorn, C. et al. Amazonia through time: Andean uplift, climate change, landscape evolution, and biodiversity. Science**,** v. 330, n. 6006, p. 927-31, 2010.

Hoorn, C.; Wesselingh, F. P. Amazônia: Landscape and species evolution: A look into past. Oxford: Wiley-Blackwell Publishing Ltd., 2010.

Jenkins CN, Guénard B, Diamond SE, Weiser MD, Dunn RR (2013) Conservation implications of divergent global patterns of ant and vertebrate diversity. Divers Distrib. DOI: 10.1111/ddi.12090.

Jetz, W.; Thomas, G.H.; Joy, J.B.; Hartmann, K.; Mooers, A.O. 2012. The global diversity of birds in space and time. *Nature* 491: 444–448.

Junk, W.J., Piedade, M.T.F., Lourival, R., Wittmann, F., Kandus, P., Lacerda, L.D., Bozelli, R.L. Esteves, F.A., Nunes da Cunha, C., Maltchik, L., Schöngart, J., Schaeffer-Novelli, Y., Agostinho, A.A., Nobrega, R.L.B., Camargo, E. (2014): Definição e Classificação das Áreas

Úmidas (AUs) Brasileiras: Base Científica para uma Nova Política de Proteção e Manejo Sustentável. *In*: Cunha, C.N., Piedade, M.T.F.

Junk, W.J.; Piedade, M.T.F. Schöngart, J.; Wittmann, F. 2012. A classification of major natural habitats of Amazonian whitewater river floodplains (várzeas). *Wetlands Ecology and Management,* 20: 461–475.

Junk, W.J.; Piedade, M.T.F.; Schöngart, J.; Cohn-Haft, M.; Adeney, J.M.; Wittmann, F. 2011. A classification of major naturally-occurring amazonian lowland wetlands. *Wetlands,* 31: 623– 640.

Kearse, M., Moir, R., Wilson, A., Stones-Havas, S., Cheung, M., Sturrock, S., Buxton, S., Cooper, A., Markowitz, S., Duran, C., Thierer, T., Ashton, B., Meintjes, P., Drummond, A., 2012. Geneious Basic: An integrated and extendable desktop software platform for the organization and analysis of sequence data. Bioinformatics 28, 1647-1649.

Lanfear R, Frandsen PB, Wright AM, Senfeld T, Calcott B. 2017. PartitionFinder 2: New methods for selecting partitioned models of evolution for molecular and morphological phylogenetic analyses. Mol Biol Evol 34:772-773.

Latrubesse, E. M. 2000. The Late Pleistocene in Amazonia: A Paleoclimatic Approach. *In*: Smolka, P. E Volkheimer, W. (Ed.). Southern Hemisphere Paleo- and Neoclimates: Key Sites, Methods, Data and Models. Berlin, Heidelberg: Springer Berlin Heidelberg. p. 209-224.

Leite RN, Rogers DS, Revisiting Amazonian phylogeography: Insights sobre as hipóteses de diversificação e novas perspectivas. Org. Divers. Evol. 13, 639–664 (2013).

Librado, P., & Rozas. (2009). DnaSP v5: a software for comprehensive analysis of DNA polymorphism data. *Bioinformatics*, 25, 1451-1452.

Luna, L.W., Naka, L.N., Thom, G., Knowles, L.L., Sawakuchi, A.O., Aleixo, A., Ribas, C.C., 2022a. Late Pleistocene landscape changes and habitat specialization as promoters of population genomic divergence in Amazonian floodplain birds. Mol Ecol.

Luna, L.W., Ribas, C.C., Aleixo, A., 2022b. Genomic differentiation with gene flow in a widespread Amazonian floodplain-specialist bird species. Journal of Biogeography 49, 1670- 1682.

Matos, M.V., Borges, S.H., d'Horta, F.M., Cornelius, C., Latrubesse, E., Cohn-Haft, M., Ribas, C.C., 2016. Comparative Phylogeography of two bird species, *Tachyphonus phoenicius*  (Thraupidae) and *Polytmus theresiae* (Trochilidae), specialized in Amazonian White-sand vegetation. Biotropica 48, 110-120.

Mittermeier, R.A.; Mittermeier, C.G.; Brooks, T.M.; Pilgrim, J.D.; Konstant, W.R.; Da Fonseca, G.A.B.; *et al*. 2003. Wilderness and biodiversity conservation. Proceedings of the National Academy of Sciences of the United States of America*,* 100: 10309–10313.

Nogueira, A. C. R.; Silveira, R.; Guimarães, J. T. F. (2013) Neogene–Quaternary sedimentary and paleovegetation history of the eastern Solimões Basin, central Amazon region. Journal of South American Earth Sciences, 46, p. 89-99.

Papadopoulou, A., & Knowles, L. L. (2016). Toward a paradigm shift in comparative phylogeography driven by trait-based hypotheses. *Proceedings of the National Academy of Sciences*, *113*(29), 8018–8024. DOI: [https://doi.org/10.1073/pnas.1601069113.](https://doi.org/10.1073/pnas.1601069113)

Peters, J. L. Check-list of birds of the world. Cambridge, UK: Harvard University Press, 1948.

Piacentini et al. (2015). Annotated checklist of the birds of Brazil by the Brazilian Ornithological Records Committee / Lista comentada das aves do Brasil pelo Comitê Brasileiro de Registros Ornitológicos. Revista Brasileira de Ornitologia, 23(2): 91–298.

Quinn, T. W. Molecular evolution of the mitochondrial genome. In: Mindel, D. P. Avian molecular evolution and systematics. San Diego: Academic Press. p. 3-28 1997.

Rambaut A, Drummond AJ, Xie D, Baele G and Suchard MA (2018) Posterior summarisation in Bayesian phylogenetics using Tracer 1.7. Systematic Biology. Syy032. DOI:10.1093/sysbio/syy03.

Remsen Jr., J.V.; Parker III, T.A. 1983. Contribution of River-created Habitats to Bird Species Richness in Amazonia. Biotropica, 15: 223-231. DOI:<https://doi.org/10.2307/2387833.>

Ribas, C.C., Aleixo, A., Nogueira, A.C., Miyaki, C.Y., Cracraft, J., 2012. A palaeobiogeographic model for biotic diversification within Amazonia over the past three million years. Proc. R. Soc. B 279, 681-689.

Ridley, M. Evolução. 3. ed. Artmed: Porto Alegre, 2006. 752p

Ritter, C.D., Coelho, L.A., Capurucho, J.M., Borges, S.H., Cornelius, C., Ribas, C.C., 2021. Sister species, different histories: comparative phylogeography of two bird species associated with Amazonian open vegetation. Biological Journal of the Linnean Society 132, 161-173.

Ritter, C.D., Ribas, C.C., Menger, J., Borges, S.H., Bacon, C.D., Metzger, J.P., Bates, J., Cornelius, C., 2021. Landscape configuration of an Amazonian island-like ecosystem drives population structure and genetic diversity of a habitat-specialist bird. Landscape Ecology.

Ronquist, F., Teslenko, M., van der Mark, P., Ayres, D.L., Darling, A., Hohna, S., Larget, B., Liu, L., Suchard, M.A., Huelsenbeck, J.P., 2012. MrBayes 3.2: efficient Bayesian phylogenetic inference and model choice across a large model space. Syst Biol 61, 539-542.

Sawakuchi, A.O., Schultz, E.D., Pupim, F.N., Bertassoli, D.J., Jr., Souza, D.F., Cunha, D.F., Mazoca, C.E., Ferreira, M.P., Grohmann, C.H., Wahnfried, I.D., Chiessi, C.M., Cruz, F.W., Almeida, R.P., Ribas, C.C., 2022. Rainfall and sea level drove the expansion of seasonally flooded habitats and associated bird populations across Amazonia. Nat Commun 13, 4945.

Schultz, E.D., Burney, C.W., Brumfield, R.T., Polo, E.M., Cracraft, J., Ribas, C.C., 2017. Systematics and biogeography of the *Automolus infuscatus* complex (Aves; Furnariidae): Cryptic diversity reveals western Amazonia as the origin of a transcontinental radiation. Molecular Phylogenetics and Evolution 107, 503-515.

Schultz, E.D., Pérez-Emán, J., Aleixo, A., Miyaki, C.Y., Brumfield, R.T., Cracraft, J., Ribas, C.C., 2019. Diversification history in the *Dendrocincla fuliginosa* complex (Aves: Dendrocolaptidae): Insights from broad geographic sampling. Mol Phylogenet Evol 140, 106581.

Sene, F. M. Cada caso um caso... puro acaso. Sociedade brasileira de genética: Ribeirão Preto SP, 2009. 252p.

Silva, M. S., Peterson, A. T., Carneiro, L., Burlamaqui, T. C. T., Ribas, C. C., Sousa-Neves, T., & Aleixo, A. (2019). A dynamic continental moisture gradiente drove Amazonia Bird diversification. Science Advances, 5, eaar5752. DOI: [https://doi.org/10.1126/sciadv.aat5752.](https://doi.org/10.1126/sciadv.aat5752)

Silva, S.M., Peterson, A.T., Carneiro, L.S., Burlamaqui, T.C.T., Ribas, C.C., Sousa-Neves, T., Miranda, L.S., Fernandes, A.M., d'Horta, F.M., Araújo-Silva, L.E., Batista, R., Bandeira, C.H.M.M., Dantas, S.M., Ferreira, M., Martins, D.M., Oliveira, J., Rocha, T.C., Sardelli, C.H., Thom, G., Rêgo, P.S., Santos, M.P.D., Sequeira, F., Vallinoto, M., Aleixo, A., 2019. A dynamic continental moisture gradient drove Amazonian bird diversification. Sci Adv 5, eaat5752.

Sioli, H. 1984. The Amazon: limnology and landscape ecology of a mighty tropical river and its basin. Dr. Junk Publishers, Dordrecht. 763p.

Tajima, F. Statistical method for testing neutral mutation hypothesis by DNA polymorphism. Genetics, v. 123, n. 3, p. 585-595, 1989.

Thom, G., Amaral, F. R. Do, Hickerson, M. J., Aleixo, A., Araujo-Silva, L. E., Ribas, C. C., Choueri, E., & Miyaki, C. Y. (2018). Phenotypic and genetic structure support gene flow generating gene tree discordances in an Amazonian floodplain endemic species. *Systematic Biology*, *67*(4), 700–718. DOI: [https://doi.org/10.1093/sysbio/syy004.](https://doi.org/10.1093/sysbio/syy004)

Thom, G., Xue, A. T., Sawakuchi, A. O., Ribas, C. C., Hickerson, M. J., Aleixo, A., & Miyaki, C. (2020). Quaternary climate changes as speciation drivers in the Amazon floodplains. *Science Advances*, *6*(11). DOI: [https://doi.org/10.1126/sciadv.aax4718.](https://doi.org/10.1126/sciadv.aax4718)

Tobias, J., Züchner, T., de Melo Júnior, TA & Kirwan, GM (2013). Purus Jacamar (*Galbalcyrhynchus purusianus*). In: del Hoyo, J., Elliott, A., Sargatal, J., Christie, DA & de Juana, E. (eds.) (2013) Manual dos Pássaros da Vivo Mundial.. Lynx Edicions, de Barcelona. (Recuperado de [http://www.hbw.com/node/55936 em 13 de setembro de 2014\)](http://www.hbw.com/node/55936%20em%2013%20de%20setembro%20de%202014).

Tobias, J.A., 2017. Jacamars (Galbulidae). In: del Hoyo, J., Elliot, A., Sargatal, J. (Eds.), Handbook of the birds of the world. Lynx Ediciones, Barcelona. (retrieved from [http://www.hbw.com/node/52281 on 16 May 2020\)](http://www.hbw.com/node/52281%20on%2016%20May%202020).

Tundisi, J.G.; Goldemberg, J.; Matsumura-Tundisi, T.; Saraiva, A.C.F. 2014. How many more dams in the Amazon? Energy Policy, 74: 703-708.

Wallace, A. R. On the monkeys of the Amazon. Alfred Russel Wallace Writings**,** v. 3, 1852. Disponível em:  $\langle \frac{http://digitalcommons.wku.edu/dlps_fac_arw/3 \rangle.$ 

Weir, J.T., Schluter, D. 2008. Calibrating the avian molecular clock. *Mol Ecol*, 17: 2321-2328.

William, J.; Ballard, O.; Whitlock, M. C. The incomplete natural history of mitochondria. Molecular Ecology**.** n. 13, p. 729-744, 2004.

### <span id="page-36-0"></span>**8. MATERIAL SUPLEMENTAR**

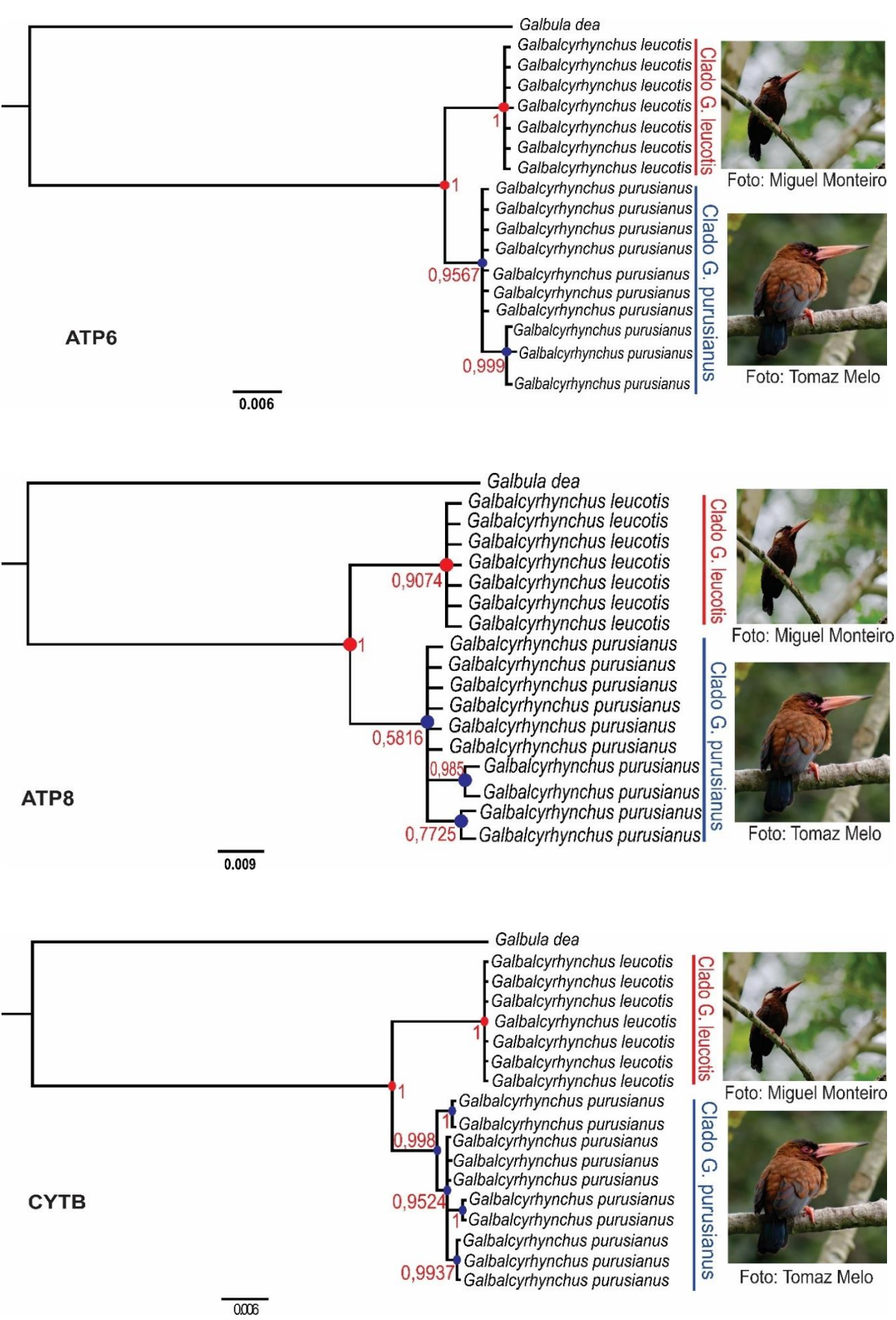

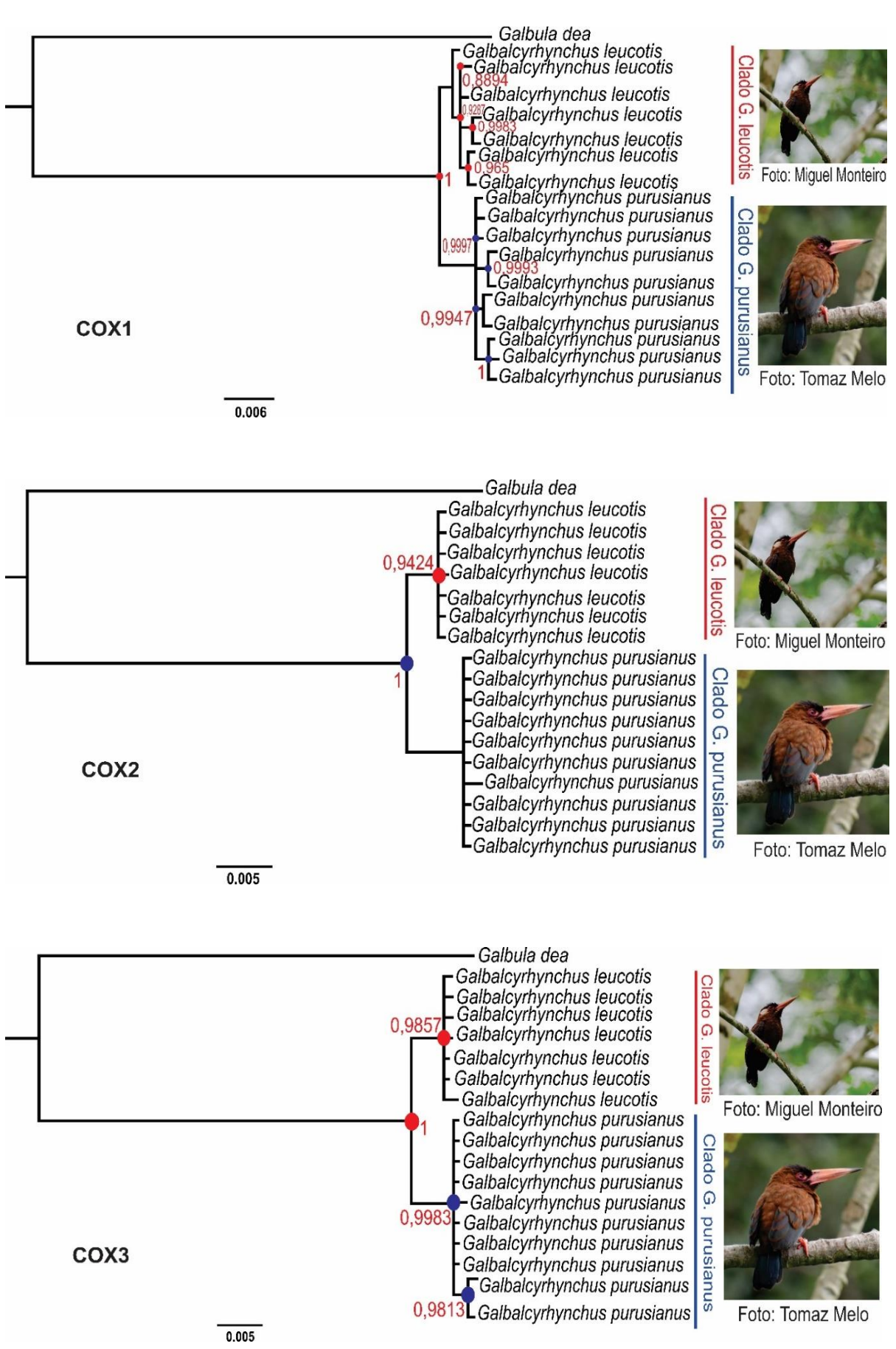

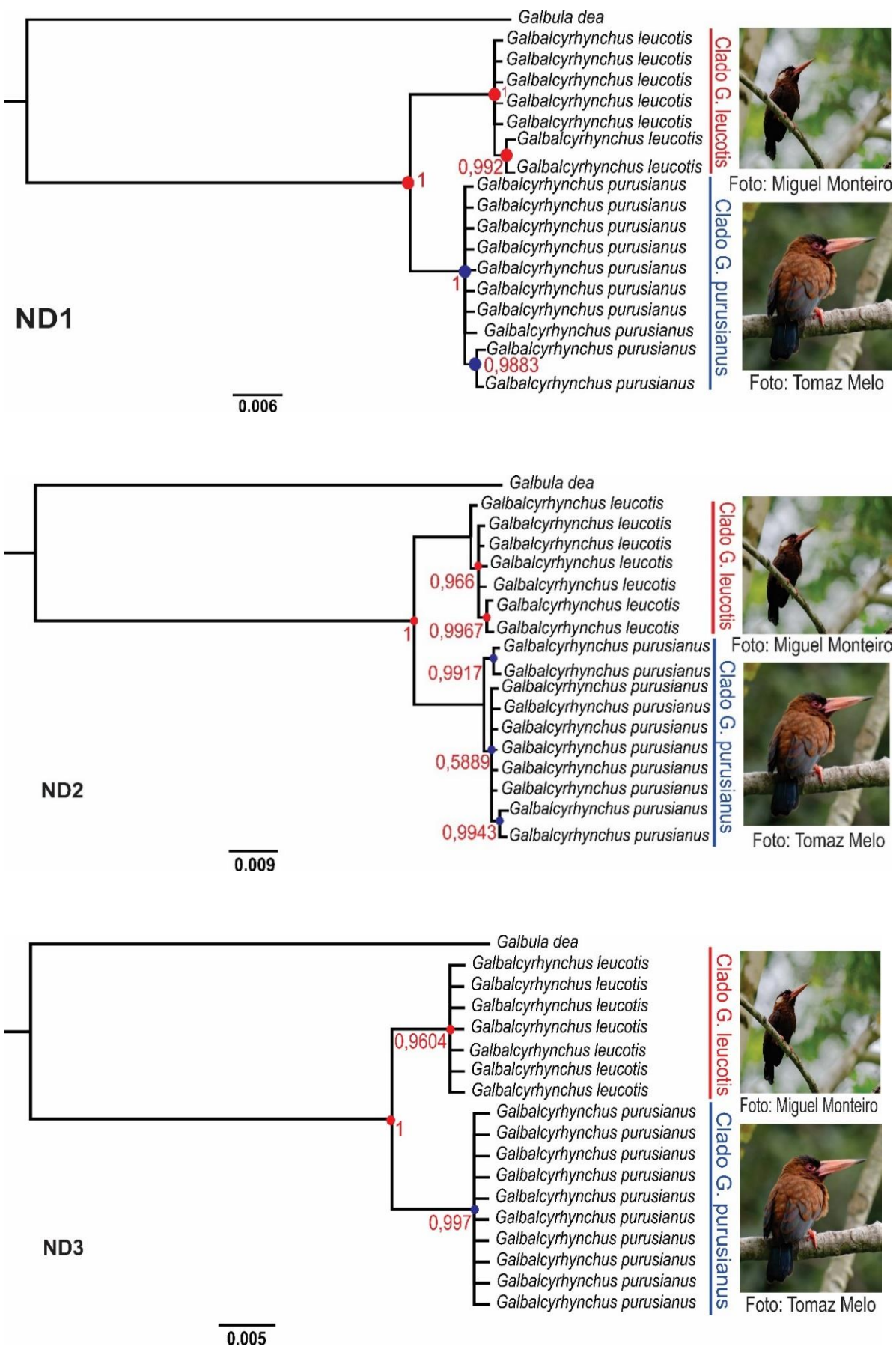

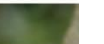

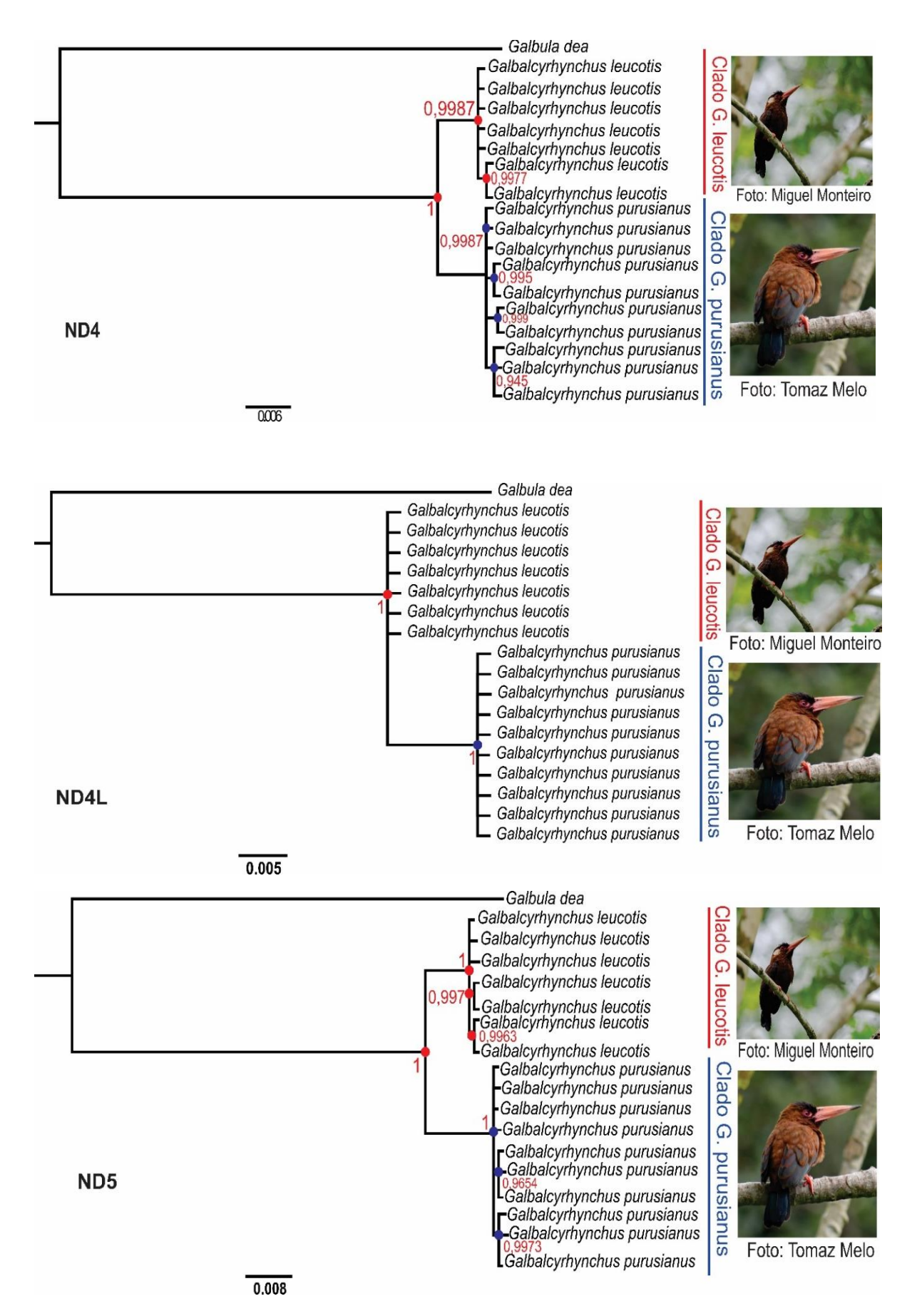

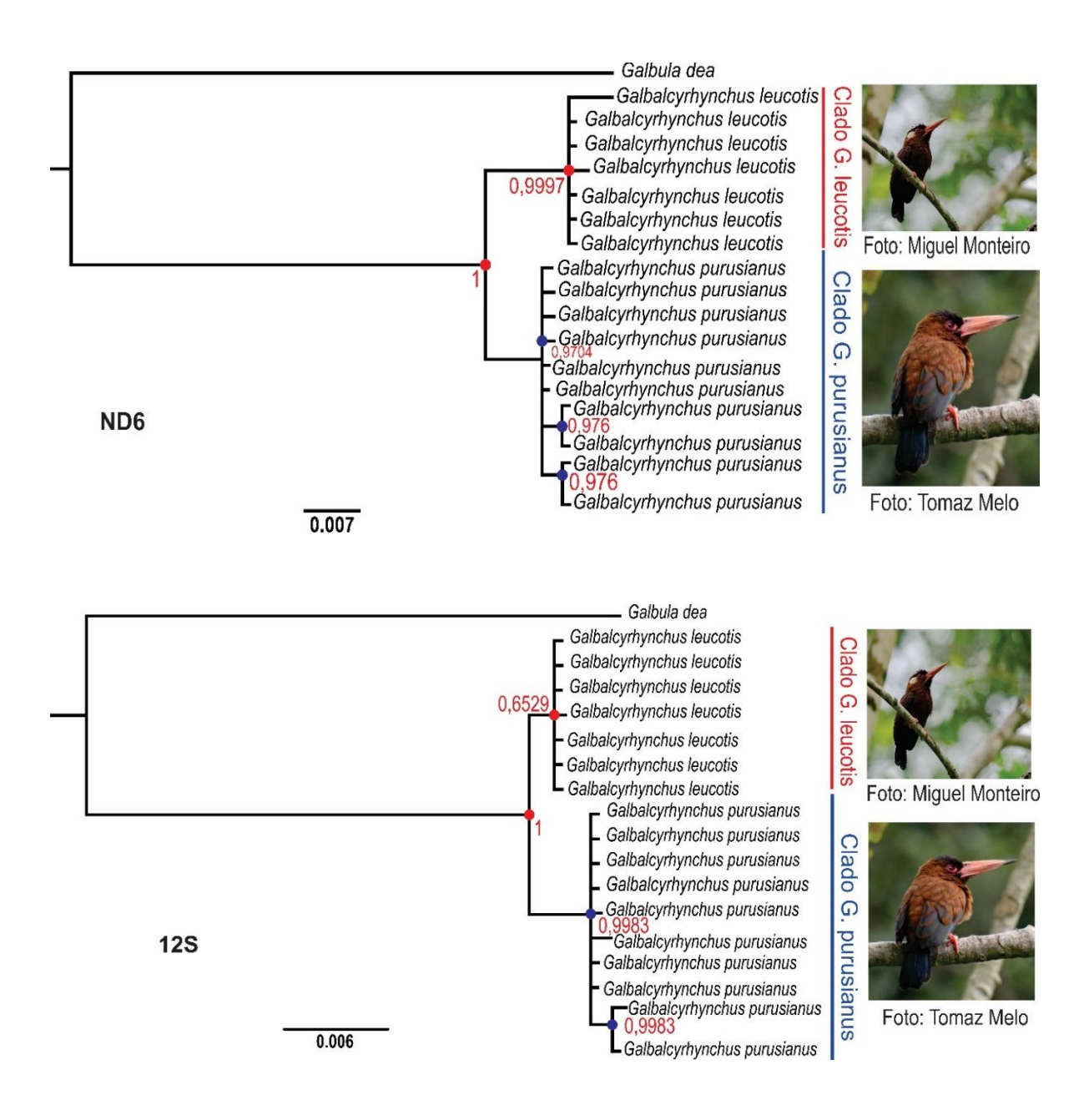

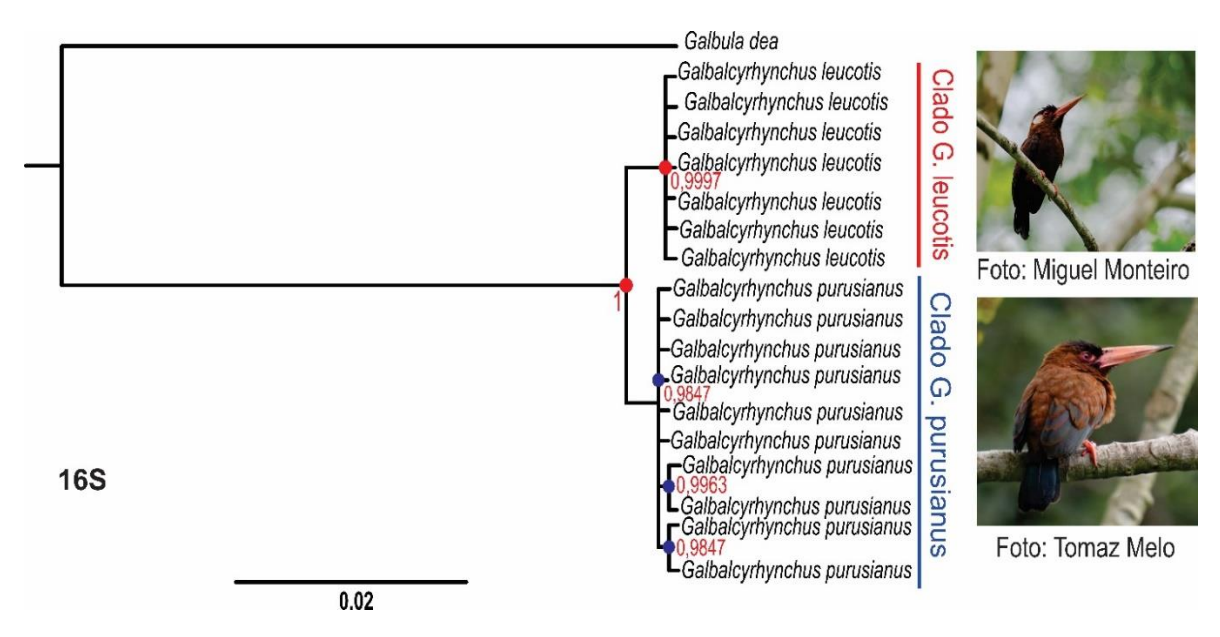

**Figura 11.** Arvores filogenéticas gerada pelo programa MrBayes pelo método de Inferência Bayesiana (IB) Todas as arvores acima são iguais apresentando baixa estrutura dentre as espécies do gênero *Galbalcyrhynchus*. Os círculos vermelhos e azuis representam os seus respectivos grupos. Os números em vermelhos próximos aos nós correspondem aos valores de probabilidade posterior encontradas HPD  $> 95\%$ .